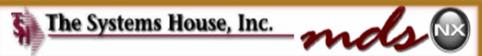

abel and hands of the assessment products products of and and and anyther is foreigned and and another any anyther and another any anyther any foreigned and any anyther for any anyther any anyther for any anyther any anyther for any anyther anyther anyther anyther

alle & toda and o pala fili dara nante seguine frena sera o fin nertina na constante cono o pa ale tomana page adam Cana am

Store land financin a locks (guator ale are one a store a lock (guator for Legart, gross planage room of the Legart gross planage are to

# MDS ENHANCEMENTS 2016

# "Life MDS is filled with secrets. You can't learn them all at once."

- Dan Brown, The Da Vinci Code

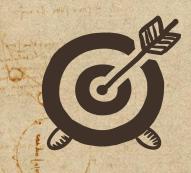

Sing aron many and

A north nor property of one lapart with and of the first or a second Cases Completed By System Area

many and street light

## **MDS Base Modifications**

| Accts Payable    | 4  |
|------------------|----|
| Accts Receivable | 12 |
| General Ledger   | 9  |
| Inquiries        | 12 |
| Inventory        | 20 |
| File Maintenance | 32 |
| Order Entry      | 74 |

| ODBC           | 8  |
|----------------|----|
| Purchasing     | 17 |
| EDI            | 5  |
| Remotenet      | 32 |
| Reporting      | 30 |
| General System | 14 |
| Pharma         | 27 |

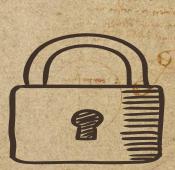

Allertin Planett IN THE OF PARTY & OF IN MILL

A Aldah An

many its sup are promination an annumber on a substance

present ( three house in h ( plenter quel mand compo grade allerte ampo of the

> a agent in ame himper and a STON ARE STON STRATT gradin of the spile pane an internal a past of a lamba CAR ADY FO CHIRAPS NONI

### 332 Cases Updated this Year

| 2 | 6 | 0 |  |
|---|---|---|--|
|   |   |   |  |

Total Customer Cases

Updated

Transm multip serve

Mark Hunders un

the ships of the second the effective exterior the party and

Frinkle while a rate

| CUS   | STOMER REQUESTED ENHANCEMENTS                                                                                                    | maga antutang ran upnan A<br>Mga changa ran atan a<br>Mga changa ran atan atan<br>m antan atan antutan atan ata |
|-------|----------------------------------------------------------------------------------------------------|----------------------------------------------------------------------------------------------------|
| Case  | Description                                                                                                    | אמותה בכוריאים עריאור אוריאיר<br>ביה להכומין לה קויהאי אוריאורי<br>לקועוייותיים לארייאורי                       |
| 14063 | Create new AP/Aging Report that allows you to enter a data and view payables as of that date.                                                                    | genome address address address                                                                                  |
| 14134 | Add a field to Lookup Options Maintenance for Default Width and Height for each lookup.                                                                          | Land and the second                                                                                             |
| 13411 | Modify the MDS NX Shortcut panel to allow you to insert text lines as separators to<br>organize your shortcuts.                                                  | Q                                                                                                    |
| 14282 | Create a program to load in Bank Recon information from a spreadsheet and a screen to match the records to the existing Bank Reconciliation screen for clearing. | and a company                                                                                                   |
| 14291 | Add Create a program to upload EDI Invoices via spreadsheet.                                                                                                    |                                                                                                    |
| 14229 | Add new Credit Card Reconciliation report to CC Menu.                                                                                                    |                                                                                                    |
| 13415 | Add Date options to the Lot Expiration Report.                                                                                                    |                                                                                                    |
| 14032 | Redesign the Bank Reconciliation screen to be three screens so that Deposits and Journal Entries are on separate pages.                                          |                                                                                                    |
| 14125 | Add option/Export for Dead Inventory Items - format for palmtreegroup/hida overstock                                                                             | and the second                                                                                                  |
| 13382 | Create A/R Aged Trial Balance (Customer Aging) in Crystal Reports                                                                                                |                                                                                                    |
| 13250 | Create a Journal Entry Upload program and spreadsheet., Example to upload payroll from your bank .                                                               | Production mus products                                                                                         |
| 14107 | Streamline/simplify cash application , remove batch controls and automatically balance                                                                           | unitation in antimatio                                                                                          |

יייאיר מינים לא היאי היאיש אווא אייייי

10 - 8 - 10 IU

that al of a and all all

o and a set and a

JANBOL IT

### **UPDATED CUSTOMER SUPPORT TOOLS**

Company's average of the participation of the store of the store of the form from the store of the store of the

A sing no proprio dome lapart till and der finde and an and

present fitme prevent me & planter quell fran mun course atratu elicites super chill a deserve and a series at the series of the series of the HINGS HEIM AREA ! STERING STREAM PROPERTY

Sum porceane Station the second station

and wants in the are allow a family analist and party and to provide the or press of a familiant and any

the neglicit construct of a with the water a white as granned

an entrance the section of a section of a section of the section of the

and and the state pairs and and the second and the second

L'ENG ADERING TO LANGARDA ORI

Presenter get 20 and

ANT AVE

Intrag al win

ANTIN ATT

A BELLANDA

any most of an and a second plan and the second and a second and a second and a second and a second and a second wind near after one details many by a manifestimations and in a state of the second as all the read

# +MDS Online Help Search Engine

## +Quick Guides

muting of among intellette and

at the last from monortic

at bo (n)

PARTIN & JOB ST USIE MAR

the Tert is date all agent and and and all a state a set about a set

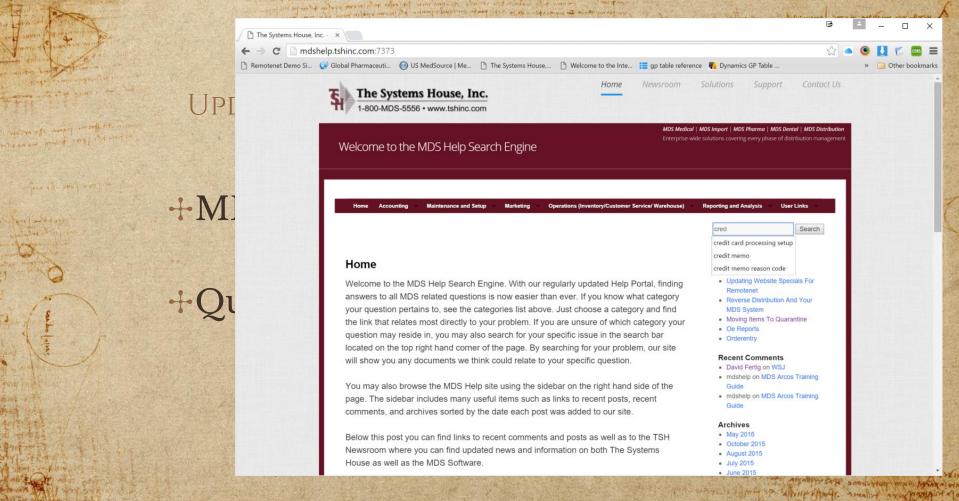

were W de loaded with here were the find on the Hand of the new Assessed managers 

atta antiquità distri contrata initia attai a gita mana attain atta

MDS Medical | MDS Import | MDS Pharma | MDS Dental | MDS Distribution

**Reporting and Analysis** 

**User Links** 

Search

TOLANSMITTICATE STOOL HOOM MAN & MARANALON

27 AMAN PO NEL

nam Anjsee

ANOTO DEA

to burning the provider by the mention

X

» Other bookmarks

CORS

#### Recent Comments

credit card processing setup credit memo

credit memo reason code Updating Website Specials For

Remotenet

MDS System Moving Items To Quarantine

· Oe Reports

Orderentry

- David Fertig on WSJ
- mdshelp on MDS Arcos Training Guide

Reverse Distribution And Your

- mdshelp on MDS Arcos Training Guide

marge aller anne and the second all since aller as queenes

the report of the solution of the terms of ages, and the representation

#### Archives

- May 2016
- October 2015
- August 2015
- July 2015 June 2015

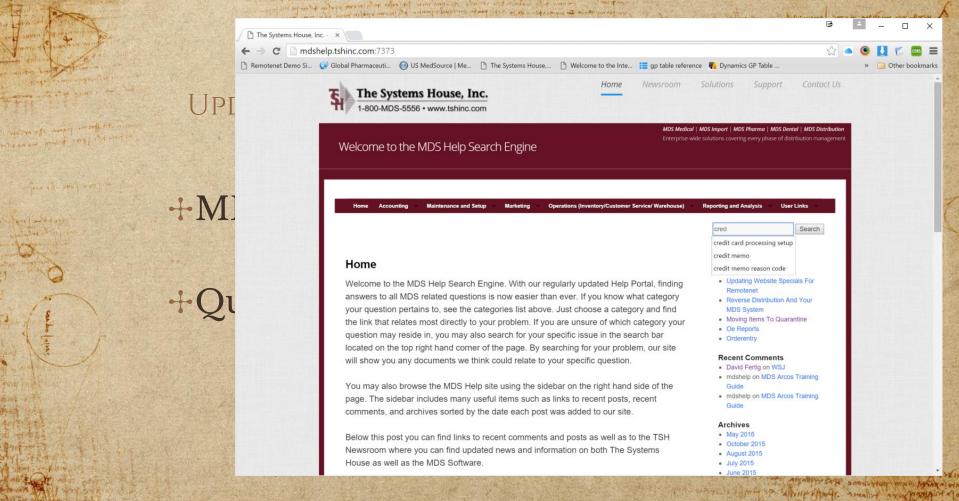

were W de loaded with here were the find on the Hand of the new Assessed managers 

atta antiquità distri contrata initia attai a gita mana attain atta

MDS Medical | MDS Import | MDS Pharma | MDS Dental | MDS Distribution

**Reporting and Analysis** 

**User Links** 

Search

TOLANSMITTICATE STOOL HOOM MAN & MARANALON

27 AMAN PO NEL

nam Anjsee

ANOTO DEA

to burning the provider by the mention

X

» Other bookmarks

CORS

#### Recent Comments

credit card processing setup credit memo

credit memo reason code Updating Website Specials For

Remotenet

MDS System Moving Items To Quarantine

· Oe Reports

Orderentry

- David Fertig on WSJ
- mdshelp on MDS Arcos Training Guide

Reverse Distribution And Your

- mdshelp on MDS Arcos Training Guide

marge aller anne and the second all since aller as queenes

the report of the solution of the terms of ages, and the representation

#### Archives

- May 2016
- October 2015
- August 2015
- July 2015 June 2015

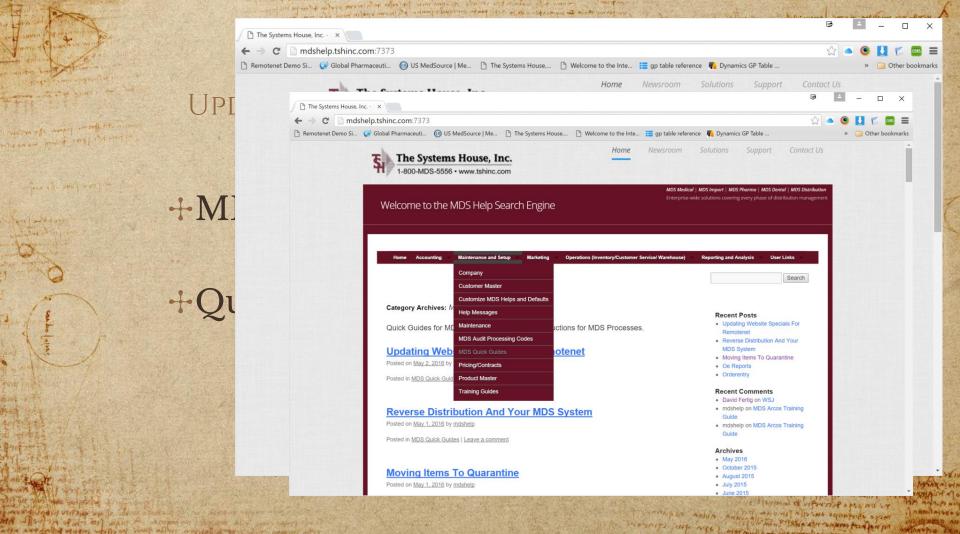

MA - [sol in a to me man & among an elisar hit man save al atta antiquità data a labora antin alla la chita mana la contante atta and a second second sec

the week of the all All

and an provide an address of the second and the second second and the second second se

Spin all while a day in

a winn

and an own own in the

and all we have a supply and and have seen and a supply and a supply a

NAMES AND A VESSOR

| The second second                                                                                                    | the interest or a fait of the part of the part                                                                                   | and the manual equation of the state of the state of the state of the state of the states                        | a state and a state and a state and and a                                                                                                    |
|----------------------------------------------------------------------------------------------------|----------------------------------------------------------------------------------------------------|----------------------------------------------------------------------------------------------------|----------------------------------------------------------------------------------------------------|
| Mangan and and                                                                                                    | The Systems House, Inc 🗙                                                                                                    |                                                                                                    | i¢ ≜                                                                                                    |
| Ananhur my                                                                                                    | ← → C 🗋 mdshelp.tshinc.com:73                                                                                                    | 373                                                                                                    | 숬 💁 💟 🌮 🔤                                                                                                    |
| and the second second s |                                                                                                    | iti 🚯 US MedSource   Me 🗋 The Systems House 🗅 Welcome to the Inte 🧮 gp                                           | table reference 📕 Dynamics GP Table » 🥥 Other book                                                                                                    |
| and the second second se                                                                                                    |                                                                                                    |                                                                                                    | room Solutions Support Contact Us                                                                                                    |
| Customer Reporting Syster × Customer Rep                                                                                                    | orting Syster × 🕒 The Systems House, Inc 🛛 ×                                                                                     | ☞ <u> </u>                                                                                                    | room Solutions Support Contact Us                                                                                                    |
| → C mdshelp.tshinc.com:7373                                                                                                    |                                                                                                    | 중 🔺 🕑 🚺 🌾 📾 🚍                                                                                                    |                                                                                                    |
|                                                                                                    | 🕼 US MedSource   Me 🗋 The Systems House, 🛅 Welcome to the Inte                                                                   | 📰 gp table reference 🛛 Dynamics GP Table 💿 Compare Payroll Sol » 🥥 Other bookmarks                               | ☆ 🔷 🚺 🌮 🔤 🚍                                                                                                    |
|                                                                                                    |                                                                                                    | -                                                                                                    | * table reference 💐 Dynamics GP Table » 🧰 Other bookmarks                                                                                                    |
| Home Accou                                                                                                    | inting Maintenance and Setup Marketing Operations (Inventory/Customer S                                                          | Service/Warehouse) Reporting and Analysis User Links                                                             | sroom Solutions Support Contact Us                                                                                                    |
| and the second second second second second second second second second second second second second second second                                                                                                    |                                                                                                    |                                                                                                    |                                                                                                    |
|                                                                                                    |                                                                                                    | Search                                                                                                    |                                                                                                    |
|                                                                                                    |                                                                                                    |                                                                                                    | MDS Medical   MDS Import   MDS Pharma   MDS Dental   MDS Distribution                                                                                                    |
| ← MDS_Pedigree                                                                                                    | e_Setup_and_Training_Guide_2010                                                                                                  | > Accounts Receivable Training Guide →                                                                           | Enterprise-wide solutions covering every phase of distribution management                                                                                                    |
| Marahau                                                                                                    | a to Warahousa Transford                                                                                                    |                                                                                                    |                                                                                                    |
|                                                                                                    | se_to_Warehouse_Transfers                                                                                                    |                                                                                                    |                                                                                                    |
| - Usted on <u>August</u>                                                                                                    | imitanti ~/ inserted                                                                                                    |                                                                                                    |                                                                                                    |
| 8                                                                                                    | III •• I • I • I • I • I • I • I • I •                                                                                           | ٩                                                                                                    | arehouse) Reporting and Analysis User Links                                                                                                    |
|                                                                                                    | Warehouse to Warehouse Transfers                                                                                                 |                                                                                                    |                                                                                                    |
|                                                                                                    | The product detail records for each item that you want to transfer inventory to                                                  | n needs to have the                                                                                              | Search                                                                                                    |
|                                                                                                    | following field's setup:                                                                                                    |                                                                                                    |                                                                                                    |
|                                                                                                    | Primary Minimum                                                                                                    |                                                                                                    |                                                                                                    |
|                                                                                                    | Primary Maximum                                                                                                    |                                                                                                    | Recent Posts     Updating Website Specials For                                                                                                    |
|                                                                                                    |                                                                                                    |                                                                                                    | Remotenet  Reverse Distribution And Your                                                                                                    |
|                                                                                                    | Primary Location                                                                                                    |                                                                                                    | MDS System                                                                                                    |
|                                                                                                    | k see jadoolijkaa perilon (fi Pallin Andrea)<br>9 ge je jeme jest ja ge gester in de gesteren gesteren ge                        |                                                                                                    | Moving Items To Quarantine     Oe Reports                                                                                                    |
|                                                                                                    | Volet Deal Balanses                                                                                                    |                                                                                                    | Orderentry                                                                                                    |
|                                                                                                    | Product #                                                                                                    |                                                                                                    | Recent Comments                                                                                                    |
|                                                                                                    | 1.3af Cont<br>2.330 Cont<br>3.Missaya                                                                                            |                                                                                                    | David Fertig on WSJ                                                                                                    |
|                                                                                                    | A COT Registrie And<br>S and Terrint Logic                                                                                       |                                                                                                    | mdshelp on MDS Arcos Training     Guide                                                                                                    |
|                                                                                                    | Dava Constant<br>Zana La Select<br>Rinki Le Dy                                                                                   | Zeem Driver                                                                                                    | mdshelp on MDS Arcos Training     Guide                                                                                                    |
|                                                                                                    | 1. 4.49<br>11. Staff Case Pick in line<br>7. Staff Case Pick in line<br>7. Staff Case Pick in line<br>7. Staff Case Pick in line |                                                                                                    |                                                                                                    |
|                                                                                                    | O Solid Care Hardware Peter                                                                                                    |                                                                                                    | Archives May 2016                                                                                                    |
|                                                                                                    | 11. Printers Location Maximum<br>21. Solid Care Location Minimum                                                                 |                                                                                                    | October 2015                                                                                                    |
|                                                                                                    | Bit Subi Card The Herein Maximum                                                                                                 |                                                                                                    | August 2015     July 2015                                                                                                    |
|                                                                                                    |                                                                                                    |                                                                                                    | • June 2015                                                                                                    |
| This sector                                                                                                    | start in NDD Onlate Ontday, Beatmand; the association                                                                            | -                                                                                                    | Apple and a second and a second a second a second second a second a second |
|                                                                                                    | an an anna a san anna an an an an an an an an an an an                                                                           | and the second second second second second second second second second second second second second second second | ter and start and any start the and the for an                                                                                                    |

# LATEST UPDATES

• Sales Reporting

Wind mapped tern bio . It.

- Inventory and Operations
- Streamlined Accounting

## SALES BY ORDER SOURCE

A nerge nor probate dome lapart the inne of the second being and the second and the second second and the second second s

a polycome Statication inter the mere plan and

unde opision be average and all and and a shore as a march

in many a second and the second and the second second seco

and and a stand a stand a stand and and and and and and the put in the office of the ment of

predate lithma provide me Alptentore qualition man compo grade allerte super children i anno a any of any similar and man a and the stand the law we should be build the build

> and and the state pairs and annenn in Barle Hermonia

L'ENG LEGERING CALENDA ORI

Antointe gh 20 and

Intrata al orin

ANTIN ATT

A BINIS A STORE O

+Drill down by Order Source +By Item with Total Sales +Use for Tracking Sales by Campaign

investige entrance preventifier relations and and and a second and a second and a second and a second and a second and a second and a second and a second and a second and a second a second a wind man also and along moral by a damp there are property in a stand of the second of a standard and

"NUTTO OF AMAT IN ROP TT. AND

were with the dist with man was the state of a state of the state of the state of the state of the state of the

the first in a set of the set white set and a set and a set and a set

the property and the prime manufactor

Contracts and and a stand and a stand of the stand of the stand of the standard and the standard and the sta

in an and the second and an adapt (1) when many of some as well a many ally when as I construct

יייים לאיייים אלא מוויד אינים אלא יייים או אייים ביייים איייים איייים איייים איייים איייים איייים איייים איייי A nonde nor probable dome the man for a condition of the second of the second of the s

biefer D' hrm in non

Read In The MINAND

mm arrent ..

150 46 0 040

> ANT AVE Innay al win

יוא קנרציה לר

James Hanne

antaroha sea

| a start print b  | La fat day and had                                                                                                    | 44-4-91-4   | Contraction of the local distance of the local distance of the loc | 1015 | AN |
|------------------|----------------------------------------------------------------------------------------------------|-------------|----------------------------------------------------------------------------------------------------|------|----|
| Property and and | A DESCRIPTION OF THE OWNER OF THE OWNER OWNER OF THE OWNER OF THE OWNER OWNER OF THE OWNER OF THE OWNER OWNER OWNER OWNER OWNER OWNER OWNER OWNER OWNE OWNER OWNER OWNER OWNER OWNER OWNER OWNER OWNE OWNER OWNE OWNE OWNER OWNE OWNER OWNE OWNER OWNE OWNER OWNE OWNE OWNE OWNER OWNE OWNE OWNE OWNE OWNER OWNER OWNE OWNER OWNE OWNER OWNE OWNER OWNE OWNER OWNER OWNER OWNER OWNE OWNE OWNE OWNER OWNER OWNE OWNER OWNE OWNE OWNE OWNE OWNE OWNE OWNE OWNE | 100000-0000 |                                                                                                    |      |    |

| Preview                               | Design           | Open                                          | Save  |                       |                     |                 |
|---------------------------------------|------------------|-----------------------------------------------|-------|-----------------------|---------------------|-----------------|
| ) 🍜 🏪 🗼 🗸 🔿                           | ₩ 1/1            | 💌 🌮 🎢 100% 💌                                  |       |                       |                     | BusinessObjects |
| view 00054-3270-99 C                  | ustomer Phone In |                                               |       |                       |                     |                 |
| Customer Phone In<br>Sales Rep Out    |                  |                                               |       |                       |                     |                 |
| RemoteNet Web Order                   |                  |                                               |       |                       |                     | Page 1 of 1     |
| Customer Email In                     |                  |                                               |       | Sal                   | les by Order Source |                 |
| ConceptRx.com<br>[Rxade.com           |                  |                                               |       | Date Range: 04/01/20  | )16 to: 05/11/2016  |                 |
| SureCost EDI                          |                  |                                               |       | Date Kange. 04/01/20  | 10 10.05/11/2010    |                 |
| Warehouse Transfer                    |                  | Date Num                                      | P.O.# | A PROD NO Description | Qtv Pric            | e Cost Amoun    |
| PharmSaver EDI<br>Government Contract |                  | Customer Phone In                             | P.0.# | A PROD NO Description |                     |                 |
| overnment Contract                    |                  | Total Sales for Source:                       | 001   | Customer Phone In     | 513                 | 35,716.00       |
|                                       |                  | Sales Rep Out                                 |       |                       |                     |                 |
|                                       |                  | Total Sales for Source:                       | 002   | Sales Rep Out         | 19,690              | 2,518,669.1     |
|                                       |                  | RemoteNet Web Order                           |       |                       |                     |                 |
|                                       |                  | Total Sales for Source:                       | 005   | RemoteNet Web Order   | 8,799               | 1,131,184.43    |
|                                       |                  | Customer Email In                             |       |                       |                     |                 |
|                                       |                  | Total Sales for Source:                       | 006   | Customer Email In     | 153                 | 368,391.24      |
|                                       |                  | ConceptR x.com                                |       |                       |                     |                 |
|                                       |                  | Total Sales for Source:<br>TR xade.com        | 800   | C on ceptR x. com     | 184                 | 8,803.76        |
|                                       |                  | TR Xaue.com                                   |       |                       |                     |                 |
|                                       |                  | Total Sales for Source:<br>SureCost EDI       | 009   | TR xade.com           | 0                   | 0.00            |
|                                       |                  |                                               |       |                       |                     |                 |
|                                       |                  | Total Sales for Source:<br>Warehouse Transfer | 011   | SureCost EDI          | 1,451               | 58,977.97       |
|                                       |                  | Total Sales for Source:                       | 012   | Warehouse Transfer    | 526                 | 14,294.09       |
|                                       |                  | Pharm Saver EDI                               | 012   |                       | 520                 | 14,234.03       |
|                                       |                  | Total Sales for Source:                       | 013   | Pharm Saver EDI       | 6,960               | 291,764.19      |
|                                       |                  | Government Contract                           |       |                       | ·                   | ,               |
|                                       |                  | Total Sales for Source:                       | 014   | Government Contract   | 1,581               | 21,276.90       |
|                                       |                  | Total                                         |       |                       | 39,857              | \$ 4,449,077.6  |

and an and an an arriver a second state of the second second second second second second second second second s MA - for star and an a sugar to a more an eligible and save the when an addition of the second second and the state of the second and the second second secon

STAT THAT

support offer any an referit.

time light little to many warmentee

for all they were the

ene al al and

a winning

The war is the we say a post of the small it and part of a the summed of uppering open and se איינים של ארבי אישראיר שאייר אין אור אישראי אישראי אישראי אישראייניין אייראייניין אישראייניין אישראייניי the spanning the section and function of spin gue, in the section of

in many method and a second of the second of the second of the second of the second of the second of the second and new all and the and the and the advant the advant the advant at a the advant of a start and

A nerse no proble done laport the and feel bine cooper dependent to cooper to a such frances of an in any the new marker to an in any the new marker to an in any of the second of the second of the s

| Preview                               | Design                      | Open Sa       |                                   |                               |                       |            |
|---------------------------------------|-----------------------------|---------------|-----------------------------------|-------------------------------|-----------------------|------------|
| · · · · · · · · · · · · · · · · · · · |                             |               |                                   | <b>B</b>                      | - C 🔀 <sup>ines</sup> | essObject  |
| Preview                               | Design                      | Open          | Save                              |                               | -                     | _          |
| 🔂 🗗 🔁 🔁                               | (                           | 💌 🧐 👬 🛛 🗸 🗸   | ]                                 |                               | Business Objects      | of 1       |
| Preview Custome                       | Phone In PharmSaver EDI     |               |                                   |                               |                       |            |
| 🖃 PharmSaver EE                       |                             |               |                                   |                               | ~                     |            |
| - 00115-1483                          |                             |               |                                   |                               | Page 1                |            |
| 00168-0417                            |                             |               |                                   |                               |                       |            |
| 00591-3508                            |                             |               | Sales                             | by Order Source               |                       | Amou       |
| 00591-5443                            |                             |               | Date Range: 05/11/2016            | to: 05/11/2016                |                       | _          |
| 00781-1181                            |                             |               |                                   |                               | 3!                    | 35,716     |
| 00781-1182                            |                             |               |                                   |                               |                       | _          |
| 00781-1496                            | Date Num<br>Pharm Saver EDI | P.O.# A PROD  | NO Description                    | Qty Price                     | Cost 51               | 18,669.    |
| 08496-3101                            | To tal Sales for Item:      | 00115-1483-61 | Diclofenac Sod 3% GEL 100gm       | 1                             |                       | _          |
| 08496-3106                            | Total Sales for Itom        | 00168-0417-99 | Tacrolimus 0.03% OINT 100gm       | 5                             | 13                    | 31,184     |
|                                       |                             | 00591-3508-04 | Clonidine 0.1mg TD SYS 4 WATS     | 3                             |                       |            |
| 16252-0529                            |                             | 00591-3770-31 | Iband ronate Sod 150mg TB 3 WATS  | 3                             | 36                    | 58,391     |
| 16729-0145                            |                             | 00591-5443-10 | Prednisone 20mg TB 1000 WATS      | 4                             |                       | _          |
| 16729-0169                            |                             |               | -                                 |                               |                       | 8,803.     |
|                                       |                             | 00781-1181-92 | Nadolol 20mg TB 90 SAND           | 1                             |                       |            |
| 16729-0170                            |                             | 00781-1182-92 | Nadolol 40mg TB 90 SAND           | Sum of RELEASES_DETAIL.INV_QT | Y (Number)            | 0          |
| 23155-0531                            | rotar ouroo for reality     | 00781-1496-68 | Azithromycin 250mg TB 3x6 Z-Pak   | 9                             |                       |            |
| 24658-0250                            | I Total Sales for item:     | 08496-3101-01 | Easy Touch Pen Needle 31G 3/16    | 3                             | 50                    | 58,977     |
| 33342-0092                            | Total Sales for Itom:       | 08496-3106-01 | Easy Touch Pen Needle 31G 5/16    | 2                             |                       |            |
| 42043-0250                            |                             | 10370-0102-50 | Bupropion HCI XL 300mg TB 500     | 1                             | 1                     | 14,294     |
| 43547-0362                            | Total Sales for Item:       | 13668-0190-30 | Tolterodine Tart ER 4mg CP 30     | 6                             |                       |            |
| 45802-0495                            | I Total Sales for item:     | 16252-0529-50 | Pravastatin Sod 80mg TB 500 ACTA  | 3                             | 29                    | 91,764     |
| 45963-0555                            | Total Cales for Itams       | 16729-0145-17 | Quetiapine Fumarate 25mg TB 1000  | 9                             |                       |            |
| 47335-0894                            |                             | 16729-0169-01 | Escitalopram Oxalate 10mg TB 100  | - 1                           | 2                     | 21,276     |
| 47781-0308                            |                             | 16729-0169-17 | Escitalopram Oxalate 10mg TB 1000 | 10                            | 44                    | 19,077.    |
| 47781-0368                            |                             |               | · -                               | 3                             |                       |            |
| 49884-0831                            | Total Sales for item:       | 16729-0170-17 | Escitalopram Oxalate 20mg TB 1000 | 3                             |                       |            |
| - 51672-1259                          | To tal Sales for Item:      | 23155-0531-02 | Calcium Acetate 667mg CP 200      | 1                             | 100                   | R          |
|                                       | Total Sales for Itom:       | 34620 U320 U2 | Cincoflovacin 600ma TD 600 DI II  | 4                             |                       | (Extended) |

and under the second place and a far the second and the second and the second and the second and the and never after any defend and the advantation of a stand the stand and a stand and a standard and

A near an proprie come laport the near general previe coopers of the second of the manual of the second of the second of the sec

----

and accounts and a support was provided and a support

|                                                                                                    |                                                                                                    |                                                                                                    |                                                                                                    |                                                                                                    |                                                                                                    |                                                                                                    |                                                                                                    |                                                                                                    | _                                                                                                    |
|----------------------------------------------------------------------------------------------------|----------------------------------------------------------------------------------------------------|----------------------------------------------------------------------------------------------------|----------------------------------------------------------------------------------------------------|----------------------------------------------------------------------------------------------------|----------------------------------------------------------------------------------------------------|----------------------------------------------------------------------------------------------------|----------------------------------------------------------------------------------------------------|----------------------------------------------------------------------------------------------------|----------------------------------------------------------------------------------------------------|
|                                                                                                    |                                                                                                    |                                                                                                    |                                                                                                    |                                                                                                    |                                                                                                    |                                                                                                    | •                                                                                                    | L                                                                                                    | . 🗆 🖻                                                                                                    |
|                                                                                                    | · ·                                                                                                    |                                                                                                    |                                                                                                    |                                                                                                    |                                                                                                    |                                                                                                    | 1                                                                                                    |                                                                                                    |                                                                                                    |
|                                                                                                    |                                                                                                    |                                                                                                    | 0% 🔽                                                                                                    |                                                                                                    |                                                                                                    |                                                                                                    |                                                                                                    | Business Obje                                                                                                    | ects 🖂                                                                                                    |
| 00115-1483-61                                                                                                    | he in PharmSaver EDI 0011                                                                                                    | 5-1465-61                                                                                                    |                                                                                                    |                                                                                                    |                                                                                                    |                                                                                                    |                                                                                                    |                                                                                                    | <u> </u>                                                                                                    |
|                                                                                                    |                                                                                                    |                                                                                                    |                                                                                                    |                                                                                                    |                                                                                                    |                                                                                                    | Pag                                                                                                    | rel of l                                                                                                    |                                                                                                    |
|                                                                                                    |                                                                                                    |                                                                                                    |                                                                                                    | Sales 1                                                                                                    | by Order Source                                                                                                    |                                                                                                    |                                                                                                    |                                                                                                    |                                                                                                    |
|                                                                                                    |                                                                                                    |                                                                                                    |                                                                                                    | Date Range: 05/11/2016                                                                                                    | to: 05/11/2016                                                                                                    |                                                                                                    |                                                                                                    |                                                                                                    |                                                                                                    |
|                                                                                                    |                                                                                                    |                                                                                                    |                                                                                                    |                                                                                                    |                                                                                                    |                                                                                                    |                                                                                                    |                                                                                                    |                                                                                                    |
|                                                                                                    | Date Num<br>Pharm Saver EDI                                                                                                    | P.O.#                                                                                                    | A PROD NO                                                                                                    | Description                                                                                                    | Qty                                                                                                    | Price                                                                                                    | Cost                                                                                                    | Amount                                                                                                    |                                                                                                    |
|                                                                                                    |                                                                                                    |                                                                                                    |                                                                                                    | Diclofenac Sod 3% GEL 100gm                                                                                                    |                                                                                                    |                                                                                                    | 468.65 \$                                                                                                    | 491.80                                                                                                    |                                                                                                    |
|                                                                                                    | Total Sales for Item :                                                                                                    | 00115-1483-6                                                                                                    | 1 Diclo                                                                                                    | fenac Sod 3% GEL 100gm                                                                                                    | 1                                                                                                    |                                                                                                    |                                                                                                    | 491.80                                                                                                    |                                                                                                    |
|                                                                                                    |                                                                                                    | :e: 013                                                                                                    | Pharm Saver EDI                                                                                                    |                                                                                                    |                                                                                                    |                                                                                                    | ¢                                                                                                    | 9,658.47                                                                                                    |                                                                                                    |
|                                                                                                    | Total                                                                                                    |                                                                                                    |                                                                                                    |                                                                                                    | 1,435                                                                                                    | ,                                                                                                    | *                                                                                                    | 30,024.40                                                                                                    |                                                                                                    |
|                                                                                                    |                                                                                                    |                                                                                                    |                                                                                                    |                                                                                                    |                                                                                                    |                                                                                                    |                                                                                                    |                                                                                                    |                                                                                                    |
|                                                                                                    |                                                                                                    |                                                                                                    |                                                                                                    |                                                                                                    |                                                                                                    |                                                                                                    |                                                                                                    |                                                                                                    |                                                                                                    |
|                                                                                                    |                                                                                                    |                                                                                                    |                                                                                                    |                                                                                                    |                                                                                                    |                                                                                                    |                                                                                                    |                                                                                                    |                                                                                                    |
|                                                                                                    |                                                                                                    |                                                                                                    |                                                                                                    |                                                                                                    |                                                                                                    |                                                                                                    |                                                                                                    |                                                                                                    |                                                                                                    |
|                                                                                                    |                                                                                                    |                                                                                                    |                                                                                                    |                                                                                                    |                                                                                                    |                                                                                                    |                                                                                                    |                                                                                                    |                                                                                                    |
|                                                                                                    |                                                                                                    |                                                                                                    |                                                                                                    |                                                                                                    |                                                                                                    |                                                                                                    |                                                                                                    |                                                                                                    |                                                                                                    |
|                                                                                                    |                                                                                                    |                                                                                                    |                                                                                                    |                                                                                                    |                                                                                                    |                                                                                                    |                                                                                                    |                                                                                                    |                                                                                                    |
|                                                                                                    |                                                                                                    |                                                                                                    |                                                                                                    |                                                                                                    |                                                                                                    |                                                                                                    |                                                                                                    |                                                                                                    |                                                                                                    |
|                                                                                                    |                                                                                                    |                                                                                                    |                                                                                                    |                                                                                                    |                                                                                                    |                                                                                                    |                                                                                                    |                                                                                                    |                                                                                                    |
|                                                                                                    |                                                                                                    |                                                                                                    |                                                                                                    |                                                                                                    |                                                                                                    |                                                                                                    |                                                                                                    |                                                                                                    |                                                                                                    |
|                                                                                                    |                                                                                                    |                                                                                                    |                                                                                                    |                                                                                                    |                                                                                                    |                                                                                                    |                                                                                                    |                                                                                                    | L                                                                                                    |
|                                                                                                    |                                                                                                    |                                                                                                    |                                                                                                    |                                                                                                    |                                                                                                    |                                                                                                    |                                                                                                    |                                                                                                    |                                                                                                    |
|                                                                                                    |                                                                                                    |                                                                                                    |                                                                                                    |                                                                                                    |                                                                                                    |                                                                                                    |                                                                                                    |                                                                                                    | l                                                                                                    |
|                                                                                                    |                                                                                                    |                                                                                                    |                                                                                                    |                                                                                                    |                                                                                                    |                                                                                                    |                                                                                                    |                                                                                                    | ~                                                                                                    |
| -42043-0250                                                                                                    | Total Sales for Iter                                                                                                    | n: 10370-0102                                                                                                    | 2-50 Bu                                                                                                    | ipropion HCI XL 300mg TB 500                                                                                                    |                                                                                                    | 1                                                                                                    |                                                                                                    |                                                                                                    | 14,294.0                                                                                                    |
| 43547-0362                                                                                                    | Total Sales for Iter                                                                                                    |                                                                                                    |                                                                                                    | ipropion HCI XL 300mg TB 500<br>Iterodine Tart ER 4mg CP 30                                                                                                    |                                                                                                    | 1                                                                                                    |                                                                                                    | _                                                                                                    | 14,294.0                                                                                                    |
| 43547-0362<br>45802-0495                                                                                                    | Total Sales for Iter<br>Total Sales for Iter                                                                                                    | n: 13668-0190                                                                                                    | 0-30 To                                                                                                    |                                                                                                    |                                                                                                    | 1<br>6<br>3                                                                                                    |                                                                                                    |                                                                                                    |                                                                                                    |
|                                                                                                    | Total Sales for Iter<br>Total Sales for Iter                                                                                                    | n: 13668-0190<br>n: 16252-0529                                                                                                   | 0-30 To<br>9-50 Pra                                                                                                    | lterodine Tart ER 4mg CP 30                                                                                                    |                                                                                                    | 1<br>6<br>3<br>9                                                                                                    |                                                                                                    |                                                                                                    | , i                                                                                                    |
| 43547-0362<br>45802-0495<br>45963-0555<br>47335-0894                                                                                       | Total Sales for Iter<br>Total Sales for Iter<br>Total Sales for Iter                                                                                                    | n: 13668-0190<br>n: 16252-0529<br>n: 16729-0149                                                                                  | 0-30 To<br>9-50 Pra<br>5-17 Qu                                                                                                    | lterodine Tart ER 4mg CP 30<br>avastatin Sod 80mg TB 500 ACTA<br>letiapine Fumarate 25mg TB 1000                                                                                                    |                                                                                                    | 1<br>6<br>3<br>9<br>1                                                                                                    |                                                                                                    | 2                                                                                                    | , i                                                                                                    |
|                                                                                                    | Total Sales for Iter<br>Total Sales for Iter<br>Total Sales for Iter<br>Total Sales for Iter                                                                                | n: 13668-0190<br>n: 16252-0529<br>n: 16729-0149<br>n: 16729-0169                                                                 | 0-30 To<br>9-50 Pra<br>5-17 Qu<br>9-01 Es                                                                                                    | lterodine Tart ER 4mg CP 30<br>avastatin Sod 80mg TB 500 ACTA<br>letiapine Fumarate 25mg TB 1000<br>scitalopram Oxalate 10mg TB 100                                                                                                    |                                                                                                    | 1<br>6<br>3<br>9<br>1<br>10                                                                                                    |                                                                                                    | 2                                                                                                    | 91,764.1                                                                                                    |
| - 43547-0362<br>- 45802-0495<br>- 45963-0555<br>- 47335-0894<br>- 47781-0308<br>- 47781-0308<br>- 47781-0368                               | Total Sales for Iter<br>Total Sales for Iter<br>Total Sales for Iter<br>Total Sales for Iter<br>Total Sales for Iter                                                        | n: 13668-0190<br>n: 16252-0529<br>n: 16729-0149<br>n: 16729-0169<br>n: 16729-0169                                                | 0-30 To<br>9-50 Pra<br>5-17 Qu<br>9-01 Es<br>9-17 Es                                                                                                    | Iterodine Tart ER 4mg CP 30<br>avastatin Sod 80mg TB 500 ACTA<br>letiapine Fumarate 25mg TB 1000<br>icitalopram Oxalate 10mg TB 100<br>icitalopram Oxalate 10mg TB 1000                                                                    |                                                                                                    | 6<br>3<br>9<br>1                                                                                                    |                                                                                                    | 2                                                                                                    | 291,764.1                                                                                                    |
| - 43547-0362<br>- 45802-0495<br>- 45963-0555<br>- 4735-0894<br>- 47781-0303<br>- 47781-0308<br>- 47781-0368<br>- 49884-0831                | Total Sales for Iter<br>Total Sales for Iter<br>Total Sales for Iter<br>Total Sales for Iter<br>Total Sales for Iter<br>Total Sales for Iter                                | n: 13668-0190<br>n: 16252-0529<br>n: 16729-0149<br>n: 16729-0169<br>n: 16729-0169<br>n: 16729-0169                               | 0-30 To<br>9-50 Pra<br>5-17 Qu<br>9-01 Es<br>9-17 Es<br>0-17 Es                                                                                                    | Iterodine Tart ER 4mg CP 30<br>avastatin Sod 80mg TB 500 ACTA<br>letiapine F umarate 25mg TB 1000<br>icitalopram Oxalate 10mg TB 100<br>icitalopram Oxalate 10mg TB 1000<br>icitalopram Oxalate 20mg TB 1000                               |                                                                                                    | 6<br>3<br>9<br>1                                                                                                    |                                                                                                    | 2                                                                                                    | 291,764.1<br>21,276.9<br>149,077.6                                                                                                    |
| - 43547-0362<br>- 45802-0495<br>- 45963-0555<br>- 47335-0894<br>- 47781-0308<br>- 47781-0308<br>- 47781-0368<br>- 49884-0831<br>51672 1350 | To tal Sales for Iter<br>To tal Sales for Iter<br>To tal Sales for Iter<br>To tal Sales for Iter<br>To tal Sales for Iter<br>To tal Sales for Iter<br>To tal Sales for Iter | n: 13668-019(<br>n: 16252-052)<br>n: 16729-014<br>n: 16729-016<br>n: 16729-016<br>n: 16729-016<br>n: 16729-017(<br>n: 23155-053) | 0-30 To<br>9-50 Pri<br>5-17 Qu<br>9-01 Es<br>9-17 Es<br>0-17 Es<br>1-02 Ca                                                                                                    | Iterodine Tart ER 4mg CP 30<br>avastatin Sod 80mg TB 500 ACTA<br>letiapine Fumarate 25mg TB 1000<br>icitalopram Oxalate 10mg TB 100<br>icitalopram Oxalate 10mg TB 1000<br>icitalopram Oxalate 20mg TB 1000<br>ilcium Acetate 667mg CP 200 |                                                                                                    | 6<br>3<br>9<br>1                                                                                                    |                                                                                                    | 2                                                                                                    | 291,764.1<br>21,276.9<br>49,077.6                                                                                                    |
| - 43547-0362<br>- 45802-0495<br>- 45963-0555<br>- 4735-0894<br>- 47781-0303<br>- 47781-0308<br>- 47781-0368<br>- 49884-0831                | To tal Sales for Iter<br>To tal Sales for Iter<br>To tal Sales for Iter<br>To tal Sales for Iter<br>To tal Sales for Iter<br>To tal Sales for Iter<br>To tal Sales for Iter | n: 13668-019(<br>n: 16252-052)<br>n: 16729-014<br>n: 16729-016<br>n: 16729-016<br>n: 16729-016<br>n: 16729-017(<br>n: 23155-053) | 0-30 To<br>9-50 Pri<br>5-17 Qu<br>9-01 Es<br>9-17 Es<br>0-17 Es<br>1-02 Ca                                                                                                    | Iterodine Tart ER 4mg CP 30<br>avastatin Sod 80mg TB 500 ACTA<br>letiapine F umarate 25mg TB 1000<br>icitalopram Oxalate 10mg TB 100<br>icitalopram Oxalate 10mg TB 1000<br>icitalopram Oxalate 20mg TB 1000                               |                                                                                                    | 6<br>3<br>9<br>1                                                                                                    |                                                                                                    | 2                                                                                                    | 291,764.1<br>21,276.9<br>149,077.6                                                                                                    |
|                                                                                                    | Preview                                                                                                    | Preview Design                                                                                                    | Preview Design Open<br>Preview Customer Phone In Pharm Saver ED1 00115-1483-61<br>Date Num P.O.#<br>Pharm Saver E D1 5/11/16 100933 X6511E23B<br>Total Sales for Item: 00115-1483-61<br>Total Sales for Source: 013 | Preview Design Open Save                                                                                                    | Preview       Design       Open       Save         Preview       Customer Phone In       Pham Saver EDI       00115-1483-61         O0115-1483-61       Date Range:       05/11/2016         Date       Num       P.O.#       A PROD NO         Description       Pharm Saver EDI       00115-1483-61       Diclofenac Sod 3% GEL 100gm         Total Sales for Source:       013       Pharm Saver EDI | Preview       Design       Open       Save         Image: Image: | Preview       Design       Open       Save         Image: Image: | Preview       Design       Open       Save         Image: Image: | Preview       Design       Open       Save         Image: Image: |

| the source of the state of the state of the | 🚢 \\rs6000d.tshinc.c                                                                                            | om\ARCHIVE\REPORT       | S\SALES_BY_ORDER                 | _SOURCE.   | rpt         |                                         |                              | ē                            |                  |          |
|---------------------------------------------|----------------------------------------------------------------------------------------------------|-------------------------|----------------------------------|------------|-------------|-----------------------------------------|------------------------------|------------------------------|------------------|----------|
| June of Containing                          | Preview                                                                                                    | Design                  | Open                             |            | Save        |                                         |                              |                              |                  |          |
| er nannan same Arman an an 22               | 🔮 🍜 🚼 🛛 🔺                                                                                                    | ▶ H <u>1</u> /1         | 💌 🌀 者 🛛                          | 0% 💌       |             |                                         |                              |                              | Business Objects | ×        |
|                                             | Preview                                                                                                    |                         |                                  |            |             |                                         |                              |                              |                  |          |
|                                             | Free Frt Promo YELLC     MAY TOMBO Promo                                                                        |                         |                                  |            |             |                                         |                              |                              |                  |          |
| and the affer and an real the and           |                                                                                                    |                         |                                  |            |             |                                         |                              |                              |                  | _        |
| surfaces build suff.                        |                                                                                                    |                         |                                  |            |             |                                         | Sales                        | by Order Source              |                  | •        |
|                                             | MAY-10%OFF     REMOTENET                                                                                        |                         |                                  |            |             | Date R                                  | ange: 04/11/2015             | to: 05/11/2016               |                  |          |
| allow also reput a section of               |                                                                                                    |                         | ate Num                          | P.O.#      | A PROD N    | O Description                           |                              | 0                            | ty Price         |          |
| And all and a second second                 |                                                                                                    |                         | Frt Promo YELLOW                 |            | A PROD N    |                                         |                              | <u> </u>                     |                  | -        |
| wainhas it informs                          |                                                                                                    |                         | I Sales for Source:              | 01         | Free Frt Pr | omo YELLOW                              |                              | 5,7                          | 02               |          |
| a to a second second                        |                                                                                                    | MAY                     | TOMBO Promo                      |            |             |                                         |                              |                              |                  | - II     |
| The Day of the Day                          |                                                                                                    | Tota                    | l Sales for Source:<br>D         | 03         | MAY TOME    | 30 Promo                                |                              |                              | 5                | .        |
| A A A A A A A A A A A A A A A A A A A       |                                                                                                    | Tota                    | I Sales for Source:              | 04         | LEAD        |                                         |                              |                              | 1                |          |
| 1 / 8                                       |                                                                                                    |                         | WROOM                            |            |             |                                         |                              |                              |                  |          |
| The second                                  |                                                                                                    | To ta<br>PHO            | Sales for Source:                | 06         | SHOWROG     | ОМ                                      |                              | 1                            | 00               | .        |
| and the                                     |                                                                                                    |                         |                                  |            |             |                                         |                              |                              |                  | 1 II     |
|                                             |                                                                                                    |                         | l Sales for Source:<br>-10% OF F | 08         | PHONE       |                                         |                              |                              | 15               | - 11     |
| and with a second second                    |                                                                                                    | Tota                    | I Sales for Source:              | 101        | MAY-10% C   | )F F                                    |                              |                              | 15               |          |
| <b>时代</b> 1375-124                          |                                                                                                    | REN                     | OTENET                           |            |             |                                         |                              |                              |                  | •        |
|                                             |                                                                                                    |                         | I Sales for Source:<br>tal       | 87         | REMOTEN     | ET                                      |                              |                              | 5                |          |
| REAL PROPERTY                               |                                                                                                    |                         | , tui                            |            |             |                                         |                              | 5,6                          | +0               | 1 I      |
|                                             |                                                                                                    |                         |                                  |            |             |                                         |                              |                              |                  |          |
| the and the is a serie of the series of the |                                                                                                    |                         |                                  |            |             |                                         |                              |                              |                  |          |
| times + dears within up to dear             | <u> </u>                                                                                                    | Γ                       |                                  |            |             |                                         |                              |                              |                  |          |
| the bo effete mento fille the of the        | and where the second second second second second second second second second second second second second second | Contract networks where |                                  | the second |             | ALL ALL ALL ALL ALL ALL ALL ALL ALL ALL | A State of the second second | Municipation and provide and | Station of the   | INFREE M |

and the set of the second set and the second of a second second and the second second se

| and suma fra des maintener                                                                                                    | 🎿 \\rs6000d.tshinc.                                                                                                    | com\ARCHIVE\REPORTS\               | SALES_BY_ORDER_SOURCE.                | rpt            | in a strate day in the strategy state of the strategy and | C C                               |                                                                                                    |
|----------------------------------------------------------------------------------------------------|----------------------------------------------------------------------------------------------------|------------------------------------|---------------------------------------|----------------|-----------------------------------------------------------|-----------------------------------|----------------------------------------------------------------------------------------------------|
| June of Contract of the                                                                                                    | Preview                                                                                                    | Design                             | Open                                  | Save           |                                                           |                                   |                                                                                                    |
| 10 says same signed a lite                                                                                                    | Proview                                                                                                    | ▶ ₩ 1/1                            | 😿 🧐 🦍 100% 💌                          |                |                                                           |                                   | BusinessObjects                                                                                                    |
| FTT - TTT SIME T                                                                                                    | Free Frt Prom MAY TOMBO                                                                                                    | Preview Design                     | EPORTS\SALES_BY_ORDER_SOURC           | Save           |                                                           |                                   |                                                                                                    |
| ware wing sull yrouge                                                                                                    | + SHOWROOM Previe                                                                                                    | W LORIPROD TOMBO AQUAPH<br>QUAPHOR |                                       |                |                                                           | Business Objects 🗵                |                                                                                                    |
| affine after atter with give gives                                                                                                    |                                                                                                    |                                    |                                       | _              | Salos h                                                   | y Order Source                    |                                                                                                    |
| 1                                                                                                    |                                                                                                    |                                    |                                       |                | Date Range: 04/11/2015                                    | to: 05/11/2016                    | ty Price                                                                                                    |
| Sene allower                                                                                                    |                                                                                                    |                                    |                                       |                | bao nangor on mesto                                       |                                   |                                                                                                    |
| water and in prove a second                                                                                                    |                                                                                                    |                                    | Date Num P.O.#                        | A PROD NO      | Description                                               | Qty Price                         | 02                                                                                                    |
| and the second second                                                                                                    |                                                                                                    |                                    | 2/8/16 A02031 65438                   | AQUAPHOR       | AQUAPHOR MOISTURIZING                                     | 3 \$ 6.00                         |                                                                                                    |
| A PART                                                                                                    |                                                                                                    |                                    | 2/8/16 A02032 WEST-123                | AQUAPHOR       | AQUAPHOR MOISTURIZING                                     | 3 \$ 4.50                         | 5                                                                                                    |
| · · · · · · · · · · · · · · · · · · ·                                                                                                    |                                                                                                    |                                    | 2/8/16 A02033 31131-GST               | AQUAPHOR       | AQUAPHOR MOISTURIZING                                     | 6 \$ 6.00                         |                                                                                                    |
|                                                                                                    |                                                                                                    |                                    | 2/8/16 A02034 1                       | AQUAPHOR       | AQUAPHOR MOISTURIZING                                     | 3 \$ 6.00                         | 1                                                                                                    |
| Anne for a second and a second                                                                                                    |                                                                                                    |                                    | 7/9/15<br>Total Sales for Item: AQUAI | AQUAPHOR       | AQUAPHOR MOISTURIZING                                     | \$ 3.00<br>15                     |                                                                                                    |
| A Car Para                                                                                                    |                                                                                                    |                                    | Total Sales for item: AQUA            | HOK AG         |                                                           | 15                                | 00                                                                                                    |
| and the state of the                                                                                                    |                                                                                                    |                                    | Total Sales for Source: 01<br>Total   | Free Frt Promo | YELLOW                                                    | 5,702                             |                                                                                                    |
| mar den de la la la la la la la la la la la la la                                                                                                    |                                                                                                    |                                    | Total                                 |                |                                                           | 5,645                             | 15                                                                                                    |
| with the second second s                                                                                                    |                                                                                                    |                                    |                                       |                |                                                           |                                   |                                                                                                    |
| in the second                                                                                                    |                                                                                                    |                                    |                                       |                |                                                           |                                   | 15                                                                                                    |
|                                                                                                    |                                                                                                    |                                    |                                       |                |                                                           |                                   |                                                                                                    |
|                                                                                                    |                                                                                                    |                                    |                                       |                |                                                           |                                   | 5                                                                                                    |
| Profession and a star                                                                                                    |                                                                                                    |                                    |                                       |                |                                                           |                                   | 43                                                                                                    |
| a send - send for the send of the send of |                                                                                                    |                                    |                                       |                |                                                           | ~                                 |                                                                                                    |
| all and allow other Ditte                                                                                                    |                                                                                                    |                                    | <                                     |                |                                                           | >                                 |                                                                                                    |
| Art art way have an art of the second second                                                                                                    |                                                                                                    |                                    |                                       |                |                                                           |                                   | -                                                                                                    |
| and the lease within the la stand                                                                                                    |                                                                                                    |                                    |                                       |                |                                                           |                                   |                                                                                                    |
| the million of all and and an and an                                                                                                    | A REAL PROPERTY OF A REAL PROPERTY OF A READ PROPERTY OF A REAL PROPERTY OF A REAL PROPERTY OF A REAL PROPERTY OF A REAL PROPERTY OF A REAL PROPERTY OF A REAL PROPERTY OF A REAL PROPERTY OF A REAL PROPERTY OF A REAL PROPERTY OF A REAL PROPERTY OF A REAL PROPERTY OF A REAL PROPER | OF THE PERSON AND A DESCRIPTION    |                                       |                |                                                           | to the work over the state of the | A CONTRACTOR OF A CONTRACTOR OFTA CONTRACTOR OFTA CONTRACTOR OFTA CONT |

J van Marto

- and approved and a start of the second of the second start and a start of the second second s

SALES BY SALESMAN WITH GP

Autor and and and a set and the stand of a set of a set o

porcione and the company is an a more

and the ask of the regin as mind as

ware in all with the talking through a mail of and

in many a second and the second and the second second seco

STANK PLA AIDIA ANNIA

projecte frame former an or fiftentare qualifient have every grade allerte and a fiftentare qualifient eaf adjustic grade dermine acastre contractions formande force frame many anone

gradina afit me afite pare en

a contractor to the appoint

Printer of the ord

W 8 2 1 10

min ala

man al win

ENUI A SUC

and and the second and the second and a second of a second and the second and the second and the second and and

in the metal and the second to the most of the second and the second metal and the

+See detailed daily sales with Drill Down to the invoice by:

+Salesman +Customer +Product

HA - Did in any this the Amperian charges and and and

atta ante da ta atta a da parte a talian ante a allana anteria da allana atta

mining offer among an sufficients as

and here the think was build

al a gara

in any most adapte more than a second and a full second and a second and a man all a second and a second and a and next the antipation of the state contract the sheet on state 1933 of the state of a state of the

winds weare wardings advise and the second of the second of the second o case (a quale conformed afferent prove falan and from

0.00022602355

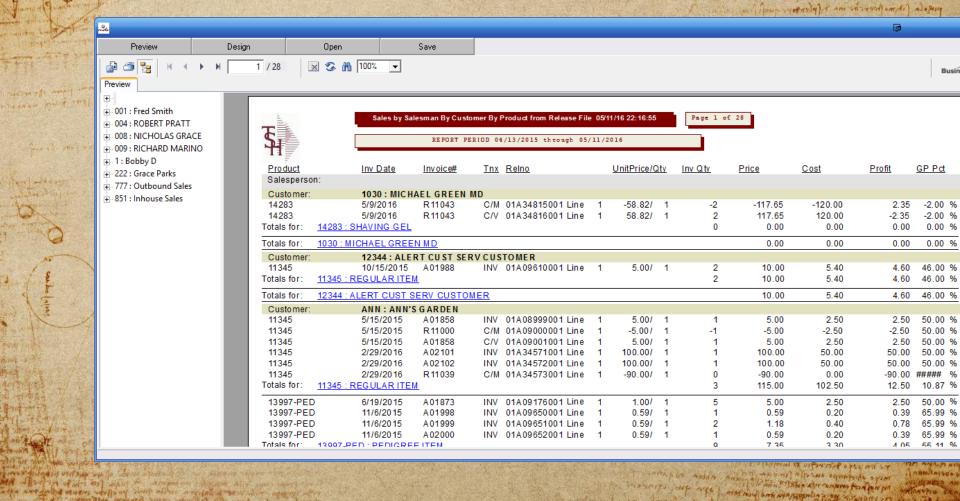

nett

any weather and any merced align relies ( a) when many of a since and a many align meaning align and the and near deal a particular a day and part and the analy there are part to a start and a start and

| June Comment                         | 1                     |             |                        |                  |        |                                      |   |                      | 行起 |          |                    | in part for    |                                |                    |   |       |
|--------------------------------------|-----------------------|-------------|------------------------|------------------|--------|--------------------------------------|---|----------------------|----|----------|--------------------|----------------|--------------------------------|--------------------|---|-------|
| •                                    | 9,                    |             |                        |                  |        |                                      |   |                      |    |          |                    |                | œ                              |                    |   |       |
| Preview                              | Design                | Open        | Save                   |                  |        |                                      |   |                      |    |          |                    |                |                                |                    |   |       |
| 🕼 🍜 📴  K 🔺                           | ▶ ₩ 17 / 28           | 💌 🌀 🖍 🔟     |                        |                  |        |                                      |   |                      |    |          |                    |                |                                | BusinessObjects    | × | В     |
| Preview ANN : ANN'S G                | ARDEN 11345 : REGULAR | RITEM       | 1012012010             |                  |        |                                      |   |                      |    |          |                    | 0.00           | <b>L</b> . <b>L</b> . <b>V</b> |                    |   |       |
| <b>₽</b>                             |                       | 11345       | 10/26/2015             | A01996           | INV (  | 01A09626999 Line                     | 1 | 2.94/                | 1  | 1        | 2.94               | 1.20           | 1.74                           | 59.20 %            |   |       |
| • 001 : Fred Smith                   |                       | Totals for: | 11345 : REGULAR ITEM   |                  |        |                                      |   |                      |    | 2        | 5.88               | 1.85           | 4.03                           | 68.53 %            |   |       |
| • 004 : ROBERT PRATT                 |                       | 123/456     | 10/23/2015             | A01995           | INV (  | 01A09625001 Line                     | 2 | 0.50/                | 1  | 1        | 0.50               | 0.01           | 0.49                           | 97.80 %            |   |       |
| 008 : NICHOLAS GRA                   |                       | 123/456     | 10/26/2015             | A01996           |        | 01A09626999 Line                     |   | 0.50/                |    | 1        | 0.50               | 0.20           | 0.30                           | 60.00 %            |   |       |
| 14426 : CONTRAC                      |                       | Totals for: | <u>123/456 : TEST</u>  |                  |        |                                      |   |                      |    | 2        | 1.00               | 0.21           | 0.79                           | 78.90 %            |   |       |
| 14426 : CONTE<br>009 : RICHARD MARIN | RACT REBATE PRICE     | Totals for: | ANN : ANN'S GARDEN     |                  |        |                                      |   |                      |    |          | 6.88               | 2.06           | 4.82                           | 70.04 %            |   | P Po  |
| ANN : ANN'S GAR                      |                       | Customer:   | GRAY : GRAY            | PHARM            |        |                                      |   |                      |    |          |                    |                |                                |                    |   |       |
| 11345 : REGUL                        |                       | LORIPROD    |                        | A01888           |        | 01A09229001 Line                     |   | 1.20/                |    | 15       | 18.00              | 0.18           | 17.82                          | 99.00 %            |   |       |
| - 1 : Bobby D                        | ANTEM                 | LORIPROD    |                        | A01890           | INV (  | 01A09235001 Line                     | 1 | 1.20/                | 1  | 5        | 6.00               | 0.06           | 5.94                           | 99.00 %            |   | -2.0  |
| RACHEL : RACHEL                      | L CUST                | Totals for: | LORIPROD : LORI TEST   | PRODUCT          |        |                                      |   |                      |    | 20       | 24.00              | 0.24           |                                | 99.00 %            |   | -2.00 |
| 222 : Grace Parks                    |                       | Totals for: | GRAY : GRAY PHARM      |                  |        |                                      |   |                      |    |          | 24.00              | 0.24           | 23.76                          | 99.00 %            |   |       |
| ANN : ANN'S GAR                      | RDEN                  | Customer:   | RICH: John             |                  |        |                                      |   |                      |    |          |                    |                |                                |                    |   | 0.00  |
| 11345 : REGULA                       | AR ITEM               | 047         | 5/8/2015<br>5/22/2015  | A01845<br>A01859 |        | 01A08970001 Line<br>01A09004001 Line |   | 1.00/<br>1.00/       |    | 2        | 0.17<br>0.17       | 0.08<br>0.08   | 0.08<br>0.08                   | 50.00 %<br>50.00 % |   |       |
| 123/456 : TEST                       | ſ                     |             | 047 : SHOWER CURTAI    |                  |        | UTAU9004001 Line                     |   | 1.007                | 12 | 4        | 0.33               | 0.08           | 0.08                           | 50.00 %            |   | 16.0  |
| 🕀 GRAY : GRAY PHA                    | ARM                   |             |                        |                  |        |                                      |   |                      |    |          |                    |                |                                |                    |   | 16.0  |
| 🕀 RICH : John Smith                  | i Inc.                | 101         | 7/13/2015<br>7/13/2015 | R11010<br>R11011 |        | 01A09306001 Line<br>01A09307001 Line | 1 | -600.00/<br>-600.00/ |    | -1<br>-1 | -600.00<br>-600.00 | -0.10<br>-0.10 | -599.90<br>-599.90             | 99.98 %<br>99.98 % |   | 16.00 |
| 🕀 STUSSY : STUSSY \                  |                       |             | 101 : RED PLASTIC DE   |                  | C/W V  | UTA05507001 Line                     |   | -000.007             |    | -2       | -1,200.00          | -0.20          | -1,199.80                      | 99.98 %            |   |       |
| 777 : Outbound Sales                 |                       | 107         | 5/14/2015              | A01856           |        | 01A08992001 Line                     | 4 | 1 00 4 607           | 4  | - 1      | 1,224.60           | 0.10           | 1,224.50                       | 99.99 %            |   | 50.0  |
| SAT : TESTING MA                     |                       |             | 107 : Red Plastic Desk | A01656           |        | 01A06992001 Line                     |   | 1,224.007            |    | 1        | 1,224.60           | 0.10           | 1,224.50                       | 99.99 %<br>99.99 % |   | 50.00 |
| 12071 : AUDIT                        | TIME PRODUCT          | 108         | 5/14/2015              | A02076           | INN/ / | 01A08993001 Line                     |   | 7.50/                |    | 10       | 75.00              | 5.50           | 69.50                          | 92.67 %            |   | 50.00 |
| + 851 : Inhouse Sales                |                       | 108         | 5/14/2015              | A02076<br>A01857 |        | 01A08993001 Line<br>01A08994001 Line |   | 7.50/                |    | 10       | 75.00              | 5.50           | 69.50                          | 92.67 %<br>92.67 % |   | 50.00 |
|                                      |                       |             | 108 : TEST REFRIG ITE  |                  |        | UN00334001 Line                      |   | 1.507                |    | 20       | 150.00             | 11.00          | 139.00                         | 92.67 %            |   | ####  |
|                                      |                       | 11345       | 6/30/2015              | A01892           |        | 01A09246001 Line                     | 2 | 4.80/                | 1  | 3        | 14.40              | 7.50           | 6.90                           | 47.92 %            |   | 0.87  |
|                                      |                       | 11345       | 6/30/2015              | R11006           |        | 01A09240001 Line                     | 1 | -4.80/               |    | -3       | -14.40             | -7.50          | -6.90                          | 47.92 %            |   | 50.00 |
|                                      |                       | 11345       | 6/30/2015              | A01892           |        | 01A09248001 Line                     |   | 4.80/                |    | 3        | 14.40              | 7.50           |                                | 47.92 %            |   | 5.99  |
|                                      |                       |             |                        |                  |        |                                      |   |                      |    |          |                    |                |                                |                    |   | 5.99  |
|                                      |                       |             |                        |                  |        |                                      |   |                      |    |          |                    |                |                                |                    |   | 5.99  |
|                                      |                       |             |                        |                  |        |                                      |   |                      |    |          |                    |                |                                |                    |   | 5 11  |

The set of a set of the set of the set of th

to purpose of the angrand of a purpose and Jumpieres and the state of the second of some state and the second of the second of the second o Antho Ma

# Building Your Sales Pipeline using Quotes and charts

A newson any properties around lapart the war after the same of the service of the service of th

in the second states of the second of the

manines and a section and the section of a section of the

meres appressions and all a line are

MALINA AIden ARNIN

pana campo grade allerte sapa aplication e sa l'actualla giante allertes accortes cana alle l'agminutes l'accortesanos accortesanos

andren and on a state parts in

a carrier to twidays and

Partitioner gh 20 and

#### Added KPIs and Charts for Quote Tracking.

Optional Alert to show Quotes Entered Today

kuno ( consumption and the second strain and strain and strain and the second and the second and the second an second second second second second second second second second second second second second second and

- KPI on the dashboard to track Quotes Entered
- (daily/monthly/yearly)

minute and among and the

1 - Had the set of a start the stranger and the set

area antida being a new a new part with the effect of the being and the second and

and here billing ware filled

 Dashboard Chart called DAILY\_QUOTES to give visibility into trends for the last 90 days

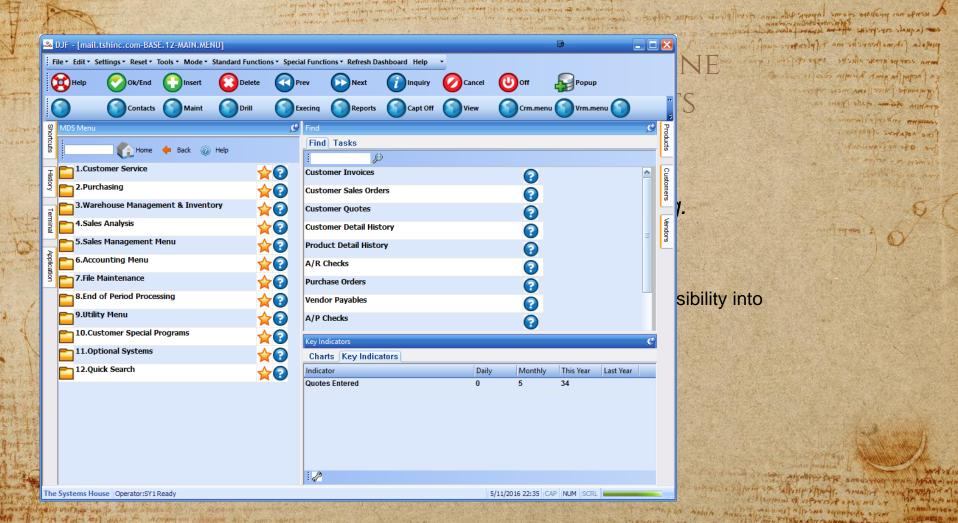

area antighter while war a dapper will a first go of the man and an article

and all had been a start and from the days and and the start and the start and the sta

nastra bien

20.0

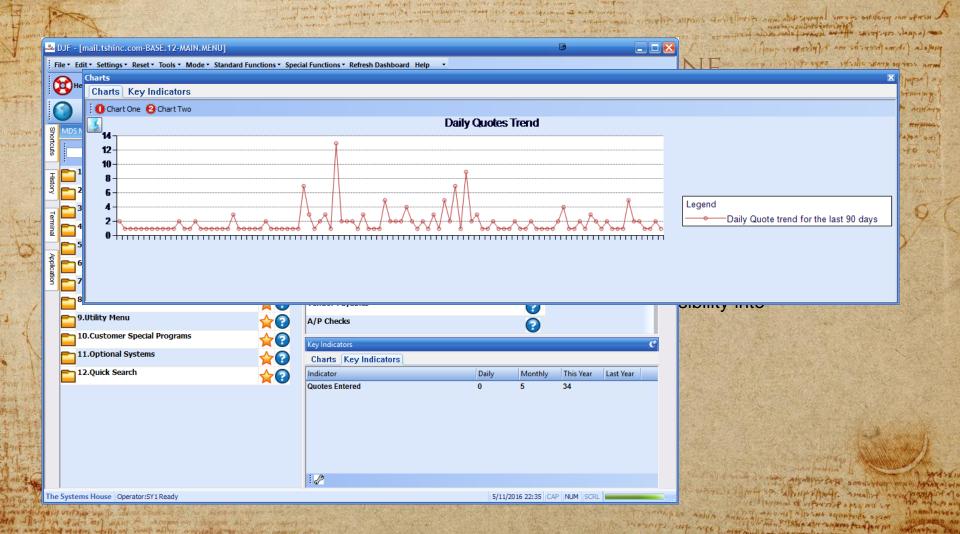

atta antidades atutos atello al inde aline and an and the attern attended a

an annual of the superior of a production of a product of the

CONCEPTION OF

# STREAMLINING YOUR WAREHOUSE

I write the adapts more that alart at some were shown as well at many all a wanter wind near after one details many by a manifestimations and in a state of the second as all the read

towards and and the store the stores of the stores and the form from the stores and the

many offer any an raft the and

the hard that they we we we are

topan all while a set to be

PARTY A JEAS OF USIT A PARTY AND

MA - for and and many the stranger on all and a surply the

are antipological state a matrice india of some policies and the policies and

A ninger an propers your lapares the and given prime and the prime

m porciona Arti company and an a mar a

to build at a press of a press and sa

and way is a property to the stand of any party of the stand of any party of the stand of any party of the stand of the stand of the st

mare appendes and ella l'en and the and a balla a games

an energie the superior and frighten a super dark of the superior

present fit me hower as the formary queft man and mund course drage affects subs del the stand The angent for any Reining and in and a and the second west and second while the gentin and me specie para ea. a comment of the manners

L'END A EXPANSION OF THE AND A DOLLAR

Pressing of the ord

bord rulio

And ala

MALTO NET

tranat al orin

A BINIS A STORE O

New Ways to look at Picking your items ...

# **STANDARD PICK/PACK/SHIP**

LIVANIA AN AND CHIMING CANNAL MAN

Pare an internet and a pass

Dig and the minimum

- +Pick Tickets can print upon entry or batched by time THE ADD TO THE ADD ON +Pick Tickets typically print in pick location sequence +Pick Tickets by default direct you to the primary pick location +If no inventory exists at location, a replenishment is created O +Picker picks items and notes discrepancies on the pick ticket +Order is verified to the system +Packing Slip Printed +Shipping process initiated with interface to UPS or FedEx
- +Invoice Printed/emailed/faxed in-line or overnight

# **PICKING OPTIONS**

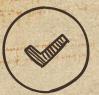

#### +Items can be stored in multiple locations. Selection based on:

Wing nor prophe dom' impart and

and a la the construction of the prover follows as

\*Earliest expiration date \*Oldest merchandise (receipt date) \*Solid case vs low unit of Measure +Items can have multiple primary locations \*Primary Location with Quantity Available

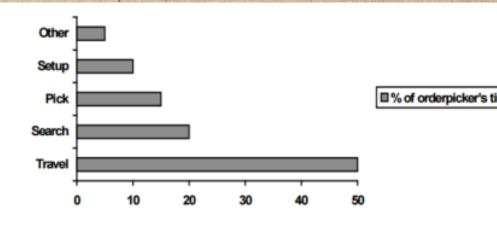

#### and a manufacture and inter the power and all and A nerga nor probate come lapart film more detal plante events of OR A H

con (a quali con print affer a anore falar suite from

prefor ( three horn in a fiften mere quel in

mund composition officies anyon offic Random Locator System **Pick Locations** Less Administration Better Space Utilization Jit or Nightly Replenishments Higher Recognized Best Practice Administration bord rulio participone Staticatingta tomat al orin The warden is the set of the stand of any property of a set of any property of a los to provide the or pression of a familian of AND REAL PRINT were the deal of us LANA PLA AIDA ARNING mere appression our all a line and the numbersoo manning and age and manning and manning and a sunday and when we a particle of the dama be effect when a super a star

**RANDOM LOCATOR OPTION** 

A ninga non problem agame topens the ana at will a come at will be a set of a set of the set of the

and a superior to the standy

mannings and age a manual and another and a submitted and

18 19 11 11 19 41 Press & Commission B NISTING COMPANYS ON STAN

press of the providence of formation when composition of the same of

a pagent to grow himper course a WIND STON ARE STON STRING WR and the of the of the spane on Comments in Barry Clements

ALTERATION FO LANGAPON ONI

Patriantes of sto and

wind must also surged by an on the second strain strain and the second of the second of the second and a second

an work of any moral of other (1) and the other of the and the and

interaction in the store of presentation of the manufactor of the store of the store of the

"in in all amont in suffit the all

A will all and the set of the set of the set of the set of the set of the

are any dealer where a caption in the part of the contract and the second and the

the part of the print manufally

Flag in Warehouse file to allow for: +First Location with Any Avail +First Location with Enough Avail for Shipping this line +First Location flagged as Primary

Flag in War +First Loca First Loca this line +First Loca

| 6              | )JF - [mail.tshinc.com                    | 1-BASE, 12-WAREHOU   | JSE-MAI  | 100821]       |              |                   |          |               |         |            |                       |        | lig .     | _ | ם ڬ       | 1 |
|----------------|-------------------------------------------|----------------------|----------|---------------|--------------|-------------------|----------|---------------|---------|------------|-----------------------|--------|-----------|---|-----------|---|
| Fi             | le • Edit • Settings • Re                 | set • Tools • Mode • | Standard | Functions • S | pecial Func  | tions • Refresh D | ashboard | d Help        | •       |            |                       |        |           |   |           | 1 |
| 6              | 🔁 нејр 🛛 🚫 Ок                             | /End 门 Insert        |          | Delete 🤇      | Prev         | Next              | <b>(</b> | Inquiry       | 0       | Cancel     | 0                     | Off    | Popup     |   |           |   |
|                |                                           |                      | ~        |               |              |                   |          |               |         |            | ×                     |        |           | 0 |           |   |
|                | ) ()                                      |                      | 0        | <u> </u>      |              |                   |          |               |         | )          |                       | (      | <b>()</b> |   |           |   |
| ទ្ធ            | Application                               |                      |          |               |              |                   |          |               |         |            |                       |        |           |   | C B       | 1 |
| Shortcuts      |                                           |                      |          |               |              |                   |          |               |         |            |                       |        |           |   | Products  |   |
| s              |                                           |                      |          | MDS Wa        | arehouse l   | Maintenance       |          |               |         |            |                       |        |           |   | Ľ         | · |
| Ŧ              | Warehouse Number                          | 001                  | 1        |               |              |                   |          |               |         |            |                       |        |           |   | C La      |   |
| History        | 1.Warehouse Name                          |                      |          | YSTEMS HOUSE  | E, INC.      |                   | _        |               | rans SI | hipping Wa | arehouse              | s      |           |   | Customers |   |
| 5              | 2.Warehouse Addr 1                        |                      |          | OUTE 46 EAST  |              |                   | _        | 1.            | -       | - 14       |                       |        |           | _ | ŝ         |   |
| Terminal       | 3.Warehouse Addr 2<br>4.Warehouse Addr 3  |                      | SUITE    | 202           |              |                   | _        | 2.            | -       | -          |                       |        |           |   | 6         | - |
|                | 5.City                                    |                      | CLIFT    | ON            |              |                   | _        | 3.<br>4.      |         | -          |                       |        |           | - | Vendors   |   |
| z              | 6.State                                   |                      | NJ       | 7.2           | lip          | 07013             | -        | 40.Purch Whse |         |            |                       |        |           |   | L o       | - |
| 1DS N          | 8.0wning Company                          |                      |          | The Systems   |              |                   |          |               | LN Num  |            |                       |        |           |   |           |   |
| MDS Menu       | 9.Phone Number                            |                      | 973-22   | 22-7777       |              |                   |          | 42.AI         | locate  | At Rcpt    |                       |        | N         |   |           |   |
|                | 10.Tax Jurisdiction                       |                      |          | 1NEW JERS     | EY           |                   |          | 43.AI         | low Ma  | anual Pedi | gree                  |        | Y         |   |           |   |
| Find           | 11.Transfer Cust#                         |                      | 001      |               |              | Bill              | Ν        | 44.Pi         | ck Sele | ection     |                       |        | Y         | 3 |           |   |
| Tasks          | Warehouse Managem                         | ent                  |          |               |              |                   |          |               |         |            |                       |        |           |   |           |   |
| sts            | 12.Location Control                       |                      | L        |               | ct if not in | Bulk              |          |               |         | 30.Reple   | nish Bulk             |        |           | Ν |           |   |
| _              | 13.Bulk Redirection                       |                      | Y        |               | len to Max   | t i               |          |               | Y       |            | vay Loc So            |        |           | Y |           |   |
| Charts         | 14.Receiving Location                     |                      | P        |               | -            |                   |          |               | F       |            | abel at Lir           |        |           | N |           |   |
|                | 15.Credit Location<br>16.IM Replen Method |                      | P<br>3   |               | od Label U   |                   |          |               | S<br>1  |            | PO Receip<br>Form Sho |        |           | N |           |   |
| Key Indicators | 17.Single Product                         |                      | S<br>N   |               | cv Label Si  | ize               |          |               | 1       |            | (fer Fill/Ki          |        |           | N |           |   |
|                | 18.Prim Replen Metho                      | d                    | M        |               | at Receipt   |                   |          |               | N       |            | (fer Full C           |        |           | N |           |   |
| 2              | 19.Remove Location F                      |                      | N        |               | -            | -                 |          |               | N       |            | vay Bypas             |        |           | Y |           |   |
|                | 20.Replen Case Round                      | -                    | U        |               | -            |                   |          |               |         |            | ree by Lo             |        |           | Y |           |   |
|                |                                           |                      |          |               |              |                   |          |               |         |            |                       |        |           |   |           | 1 |
|                |                                           |                      |          |               |              |                   |          |               |         |            |                       | PAGE 1 | OF 4      |   |           |   |

the change with all the race

The Systems House Operator:SY1 Ready.

5/11/2016 23:15 CAP NUM mould and an Angeneraling a on in

SWALANT SUMARA DA PON IN

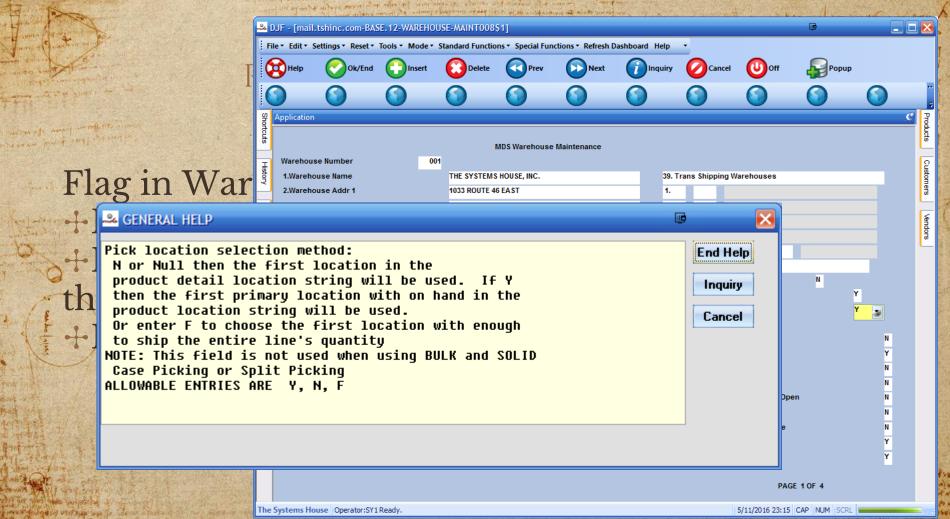

the survey of allow another the effects where a survey of the

MANNES SAME AREC

### STREAMLINED CASH

A nemps nor produces a come lapare della anna devella concerna atalanes en la quale concerne the consideration and a fair and a concerna atalanes en la quale concerne the second along active formation as a concerne

the sense all states and and 10 10 10 10 10 01 Parts of 0 25 10 mil 5 4 AN ONLY A PASSAG SUMPSILE OF THE

Stand ACT AND A ST SALAS A ST SALAS A SALAS AND A

manults such are anothing are execution is a subject on

magala fitme threating me & planter quefit in man compo grate allerte ante application and many allows simila doing all mips a. and the for the part and the second

> gention of a me of the pairs and annen in the lemine

a contractor to page and

Preserver of the second

investige astrony on a state of a star and a star and a star and a many all of a star wind near after such relation more by a sumptimentary and it is a strategies and an and an

and where a start president attent to some the same present a standard attention and

Streamline Cash Receipts posting +Less keystrokes +No Batch Control +Updated Messages and options +Popup Button for writeoffs +No need for control totals +Customer Check Drill Down +Enter and Apply Later Option

many of among interfette and

A - I sol in a des and white the Armon our stay and hit your sour

are any dealer and the second and and and and all and the second and all and all and

the love the prove and and the

|         | 34 D           | JF - [mail.t | tshinc.com-BA     | \SE.1   | 2-SSS.CASH     | .CONT.ENTR        | Y011\$1]   |                      |              |                |                                       |           |                      |                |                   | al smoot oraday     | y ran where a     | 6       |
|---------|----------------|--------------|-------------------|---------|----------------|-------------------|------------|----------------------|--------------|----------------|---------------------------------------|-----------|----------------------|----------------|-------------------|---------------------|-------------------|---------|
| 599     | Fil            | e▼ Edit▼ Se  | ettings 🔹 Reset 🔹 | Tool    | ls ▼ Mode ▼ S  | Standard Func     | tions • Sp | ecial Functio        | ns 🔹 Refresh | Dashboard Help | •                                     |           |                      |                | ברינואבייבישאיי   | standing charter    | in changed in co  |         |
|         | 6              | Help         | Ok/End            | (       | Insert         | Delete            |            | Prev                 | Next         | Inquiry        |                                       | a 🕕       | Off Popup            |                | home come and     | A am interest       |                   | 1000    |
| 7       |                | <b>,</b>     | ŏ                 |         |                | ~                 | ŏ          |                      | ŏ            | ŏ              | ~                                     | ŏ         |                      |                | a r with spo as   | The second second   | e al mos and      | and the |
|         | C              | Arinq        | Post Chi          | ks 🜔    | Findcheck      |                   |            | )                    |              |                |                                       |           |                      |                | and the second    | an How we live      | N Softer In the   |         |
| 記書      | Shor           | Application  |                   |         |                |                   |            |                      |              |                |                                       |           |                      | Second Second  | and the second    | a alan anas         | - was mining      | 10      |
|         | Shortcuts      | 0            |                   |         |                |                   |            |                      | ENTRY        |                |                                       | ATE       | 05/44/40             | ucts           |                   | AVER AND A LOT      | Contain Manage    |         |
| **      | Ţ              | Ope          | rator             |         |                | C#                | SH C       | ONTROL               | ENTRT        |                | · · · · · · · · · · · · · · · · · · · | ATE       | 05/11/16             | 6              |                   | Matsamp             | all yo and        | 1 mar   |
|         | History        | 2. C         | :O#               | 01      | The Systems    | s House, Inc.     |            |                      |              | BATCH#         |                                       |           |                      | Customers      |                   | and a series        | (m premu)         | 5       |
| - Maria |                | 3. P         | ERIOD             |         | 1603           |                   |            |                      | 1.BA         | ТСН ТҮРЕ       |                                       |           |                      | lers           |                   | 1.1.1               | Trans Institution |         |
|         | Terminal       |              | OSTING DATE       |         |                |                   | 5/11/16    |                      |              |                |                                       |           |                      |                |                   |                     | G                 | 1       |
|         | inal           | 5. B         | ANK#              |         |                | 001               |            | ANK NAME<br>ANK G/L# |              | ELITY BANK     |                                       |           |                      | Vendors        |                   | and parents 2       | 1 This            | 1 m     |
| 1       | z              |              |                   |         |                |                   |            | Child Creat          |              |                |                                       |           |                      | L <sup>o</sup> |                   |                     | Q -               |         |
| ALE     | MDS Menu       | 6. A         | R CONTROL         |         |                |                   |            | 0.00                 |              |                |                                       |           |                      |                |                   |                     |                   |         |
|         | en             |              |                   |         |                |                   |            |                      |              |                |                                       |           |                      |                |                   |                     |                   |         |
|         | Find           |              |                   |         |                |                   |            |                      |              |                |                                       |           |                      |                |                   |                     |                   |         |
| 1       |                |              |                   |         |                |                   |            |                      |              |                |                                       |           |                      |                |                   |                     |                   |         |
| < A     | Tasks          |              |                   |         |                |                   |            |                      |              |                |                                       |           |                      |                |                   |                     |                   |         |
|         |                |              |                   |         |                |                   |            |                      |              |                |                                       |           |                      |                |                   |                     |                   |         |
|         | Charts         |              |                   |         |                |                   |            |                      |              |                |                                       |           |                      |                | and the state of  |                     |                   |         |
| in      |                | тот          | AL WRITE-OFF A    | мт      |                |                   |            | 0.00                 |              |                |                                       |           |                      |                |                   |                     |                   |         |
|         | Key Indicators |              |                   |         |                |                   |            |                      |              |                |                                       |           |                      |                |                   |                     | Ser. All          |         |
|         | cators         |              | A/R CASH          |         |                |                   |            | 0.00                 |              |                |                                       |           |                      |                |                   | Contract and        | and a start       | 2       |
|         | 0              |              | NISCELLANEOUS     |         |                |                   |            | 0.00                 |              |                |                                       |           |                      |                | a farmating       | Pl'Ago Anni         |                   | -       |
| AL AL   |                |              | OTAL CASH         | 0//     | END to Save a  | Canool            |            | 0.00                 |              |                |                                       |           |                      |                | Attanto           | Prin Landistan      | TAX               | 1 value |
| 18      |                | Please n     | nake a selection  | i, OK/I | LND to Save,ol | cancel            |            |                      |              |                |                                       |           |                      |                | 39 Saltinger      | follower . Ifor     | An Alaman         | 1-70    |
|         |                |              |                   |         |                |                   |            |                      |              |                |                                       |           |                      |                | والم الاستعاد     | and observed of the | .) annla          |         |
| ~       | The S          | Systems Hou  | use Operator:SY   | 1 Read  | dy.            | and the second of |            |                      |              |                |                                       | 5/11/2016 | 5 23:20 CAP NUM SCRL |                | Anna Ana Angentia | TUNATES POR DON IN  | 1 optimetra       | Dan.    |

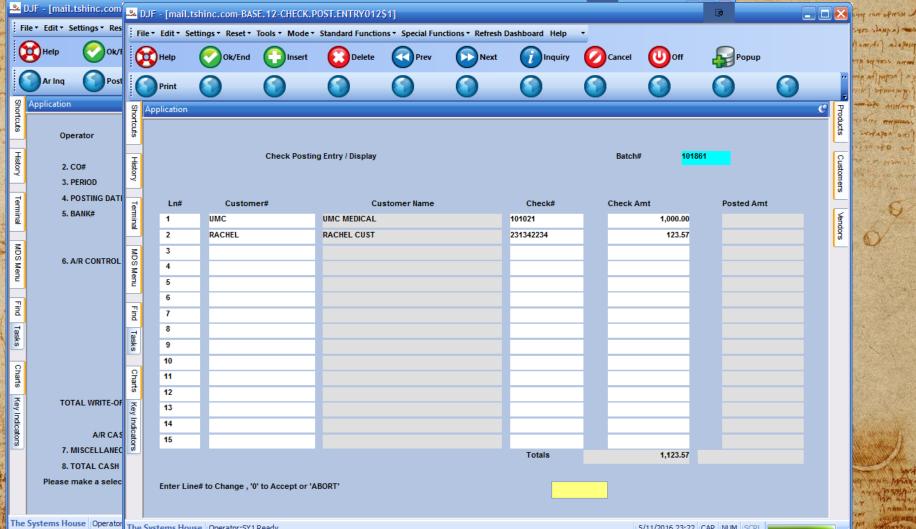

1000

| - Sector       | DJF - [ma  | 11<br>مقد      | DJI | F - [mail.tsi             | hinc.com-BA                      | SE.12-SS | S.CASH.ENT    | FRY011\$1   |                    |                |       |              |           |          |             |       |        |       | ××        | End courses        |
|----------------|------------|----------------|-----|---------------------------|----------------------------------|----------|---------------|-------------|--------------------|----------------|-------|--------------|-----------|----------|-------------|-------|--------|-------|-----------|--------------------|
| 1 1            | ile* Edit* | NUL .          |     |                           | ings ▼ Reset ▼                   |          |               |             |                    | al Functions • | Refre | esh Dashboar | d Help    | -        |             |       |        |       |           | m (nguali care     |
|                | Help       |                | A   | Help                      |                                  |          | nsert 🜔       | Delete      |                    | rev 🧊          | Ne    | kt 🥡         | Inquiry   | Cancel   | Off         | P     | opup   |       |           | חם כמרקים אדי      |
|                | Ar Inq     |                |     |                           | Ö                                |          |               |             | Ŏ.                 |                | 5     | õ            |           | <u> </u> | ă           |       | 0      |       |           | ( viched ( per dan |
| Sho            | Applicatio | n              |     | Range                     |                                  |          | Search        | Writeoff    |                    | indcheck       | 2     |              | <u> </u>  |          |             |       |        |       | F P       | milito mida        |
| Shortcuts      |            | Shortcuts      | Ap  | pplication                |                                  |          |               |             |                    |                |       |              |           |          |             |       |        | C     | Products  | TO HIM MINING      |
|                | 0          | p S            | •   |                           |                                  |          |               | MDS         | Cash               | Application    | 1     |              |           |          | Post Date   |       | 05/11/ | 16    | 3<br>0    | · watapan or       |
| History        | 2          |                |     | Company                   |                                  | 01       |               |             |                    |                |       |              |           |          | Batch       | #     | 101861 | 5     | Cust      | or in primit       |
| -              | 3          | HISTORY        |     | Customer                  |                                  | имс      |               | UN          | IC MEDICA          | L              |       |              |           | Simpl    | le Method   |       |        | 10101 | Customers | the million and    |
| Terminal       | 4          |                |     | Check #                   |                                  | 101021   | 2             |             | nt Applied         |                |       |              | 42.85     | Comp     | olex Method |       | ****   | 9     | 2         | 6                  |
| ninal          | 5          | . I eminal     |     | Check Amou<br>A/R Balance | unt                              |          | 1000.0        |             | ance<br>ansaction# |                | TDAN  | S#: 01131244 | 957.15    | 42       | # of Items  |       | 310    | [a    | Vend      | 1 1 Yes            |
| z              |            |                |     | A/R Dalance               |                                  |          | 1251552.4     | +0 11       | insaction#         |                | INAN  | 3#. 01131244 | - 018110- | 72       |             |       |        |       | Vendors   | Q'                 |
| MDS Menu       | 6          |                |     | Line                      | Тур Кеу                          |          | Date          | Open A      | mt                 | Disc           |       | Date         | Referenc  | e        | Write Off   | A/R ( | Credit | Ľ     | _         |                    |
| en             |            |                |     | 1                         | INV 0113124                      | 4        | 05/29         |             | -24.00             |                |       |              | DAVID     |          |             |       |        |       |           |                    |
| -              |            | Menu           |     |                           | INV 0113125                      |          | 06/07         |             | 5.00               |                |       |              | DAVOD     |          |             |       |        |       |           |                    |
| Find           |            |                |     |                           | O/A 0150003                      |          | 06/07         |             | -185.00            |                |       |              | DSQADA    |          |             |       |        |       |           |                    |
| Tasks          |            | ā              |     | _                         | )TE: Your Chec<br>:k Amount : \$ |          | been fully ap | plied       |                    |                |       |              |           |          |             |       |        |       |           | A. S. S.           |
|                |            | Tasks          |     | _                         | ied Amount : \$                  |          |               |             |                    |                |       |              |           |          |             |       |        | -     |           | 11.2               |
| Charts         |            | 0              |     | _                         | nce on check: \$                 |          |               |             |                    |                |       |              |           |          |             |       |        | 85    |           |                    |
| 8              | Т          | o Charts       | 2   |                           |                                  |          |               |             |                    |                |       |              |           |          |             |       |        |       |           | the state          |
| ey Ind         |            |                |     |                           | oly check com                    | -        |               |             |                    |                |       |              |           |          |             |       |        |       |           |                    |
| Key Indicators |            | (ey In         |     |                           | to leave the an                  |          |               |             |                    |                |       |              |           |          |             |       |        |       |           | a an a marting     |
| 00             |            | Key Indicators |     | Enter R/C to              | to charge the c                  | ustomer  | a returned ch | ieck fee ag | ainst an in        | voice          |       |              |           |          |             |       |        |       |           |                    |
|                |            |                |     |                           |                                  |          |               |             |                    |                |       |              |           |          |             |       |        |       |           | - 12               |
|                | Please     |                |     | Please Ent                | ter O/A, R/C OR                  | END      |               |             | ###                |                |       |              |           |          |             |       |        |       |           | AN A CANA          |
|                |            |                |     |                           |                                  |          |               |             |                    |                |       |              |           |          |             |       |        |       |           | in Inmit           |
| The            | Systems H  | lo             |     |                           |                                  |          |               |             |                    |                |       |              |           |          |             |       |        |       |           | In ontanopo        |

### STREAMLINED A/P

Supporte any prophers changed the man and the second second and the second

more was intrington react to me to

18 10minut the up Preise Popen mil sy

Mister of the series of the often

way is a provide the print of the second of any

in many is the relation of the property of the second statements in

(aquale carifride after a serve false cule first magela (them there are hipten por quelling and compo anothe allerthe ange of it in a way align of acts showing those of more a An How ARE STON STRATING

> gradin of an egilla pane ca. Comment of the manner

in a address the states and

Printer of the ord

Streamline Purchase Order Receipts posting +Less keystrokes +Enter Invoice at time of receipt +Create A/P Vouchers with single entry +Enter for each po **\***Vendors Invoice **\***Invoice Date **\*Invoice** Amount \*Fiscal period **\***Due Date +Report will show vouchers: \*Po **\***Receiver **\*Invoice \*Invoice** Date MALA AIdah ARNI

APAT ATRIAN & BASS SALTE OF BUTTING AST

and we had a second plant when the second and a second second and a second

in the average of the states of the states of the states and the state of the states and

minition all annat in radie the

when we have been many in the

and near also and dilago mondilla administrations again the source of a source of a source of a source of

Purchase Order Receiving Detail Company 01 The Systems House, Inc. 001 Receiver# 008549 Warehouse NORTHEAST WAREHOUSE PO Number 135890 Intrans# Date 02/17/16 Pct Add-On 0.00 GRACE Vendor# US VENDOR Currency US 1.000000 U.S. DOLLARS Loc Qtv Product Number PO Stk Location LN# OrdQty TotRcvd IntrQty RecPrch шм RecStk UM Cost Ext. Cost 11345 "REGULAR ITEM" A-888 5 C 5 5 EA 5 EA 0.5000 /EA 2.5000PRNT 1 2 0 Streamline Pure 0 +Less keysti 0 +Enter Invo Lines 2.50 Totals Frt/Inland Frt 0.00 Ocean Frt 0.00 Duty 0.00 +Create A/ Misc/Brokerage 0.00 Insurance 0.00 Enter Line#.P for Prod#.AC for Additional Costs.% for Pct.0 to Accept

PANDA PARKINGS

mannifs and when and and the manning on a subar and

### +Enter for eacn po

\*Vendors Invoice \*Invoice Date \*Invoice Amount \*Fiscal period \*Due Date

THE WAR THE AND

### +Report will show vouchers:

\*Po \*Receiver \*Invoice \*Invoice Date

weren worden a sand white othering and

and the second set and the manual the second of the second second second second

| Purcha           | se Order Recei | iving Detail |           |          | Company   | 01      | The Systems House, Inc. |              |        |
|------------------|----------------|--------------|-----------|----------|-----------|---------|-------------------------|--------------|--------|
| Receiver# 008549 |                |              |           |          | Warehouse | 001     | NORTHEAST WAREHOUSE     |              |        |
| PO Number        |                | 135890       | Intrans#  |          | Date      | 02/17/1 | 6 Pct Add-On            | 0.00         |        |
| Vendor           | r#             | GRACE        | US VENDOR |          | Currency  | US      | 1.000000                | U.S. DOLLARS |        |
|                  | Product        | Number       |           |          | PO        | s       | tk Location             | Loc Qty      | С      |
| LN#              | OrdQty         | TotRcvd      | IntrQty   | RecPrch  | UM RecStk | UM C    | ost                     | Ext. Cost    | Lab    |
|                  | 11345          |              |           | "REGULAR | ITEM"     |         | A-888                   | 5 (          |        |
| 1                |                | 5            |           |          | 5 EA      | 5 EA    | 0.5000 /E               | A 2.5        | OOPRNT |
|                  |                |              |           |          |           |         |                         |              |        |

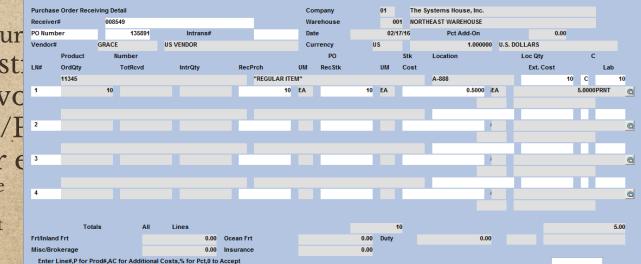

A A MALANA PORTA NO A PARTY

or a had a the standard and here and the standard

Streamline Pur +Less keyst: 🚥 +Enter Invo +Create A/I<sup>2</sup> +Enter for e **\***Vendors Invoice **\*Invoice** Date **\*Invoice** Amount **\***Fiscal period **\***Due Date

+Report will show vouchers:

\*Po \*Receiver \*Invoice \*Invoice Date

AFTER ATTRACTANCE BROUGHER USTAVIES

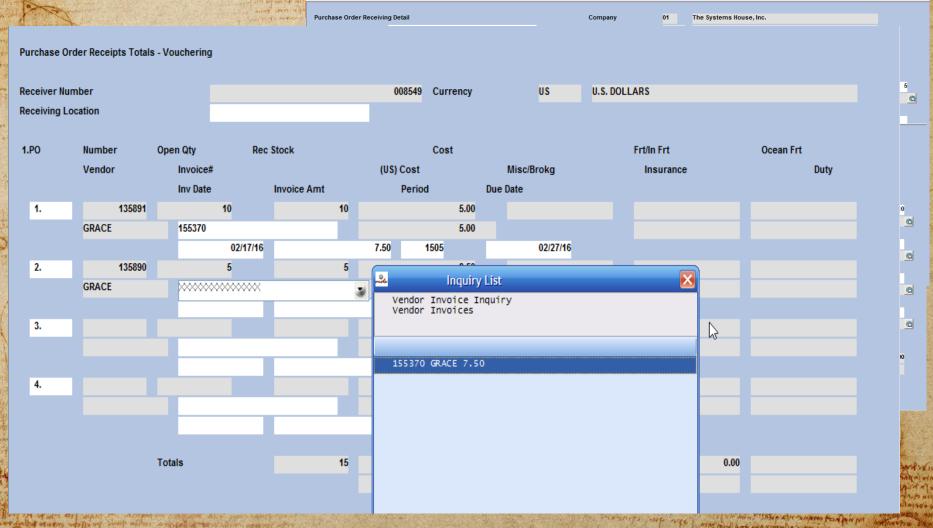

the new property in the during the state where the part of a second

USAT INCH GATE WER

100 100

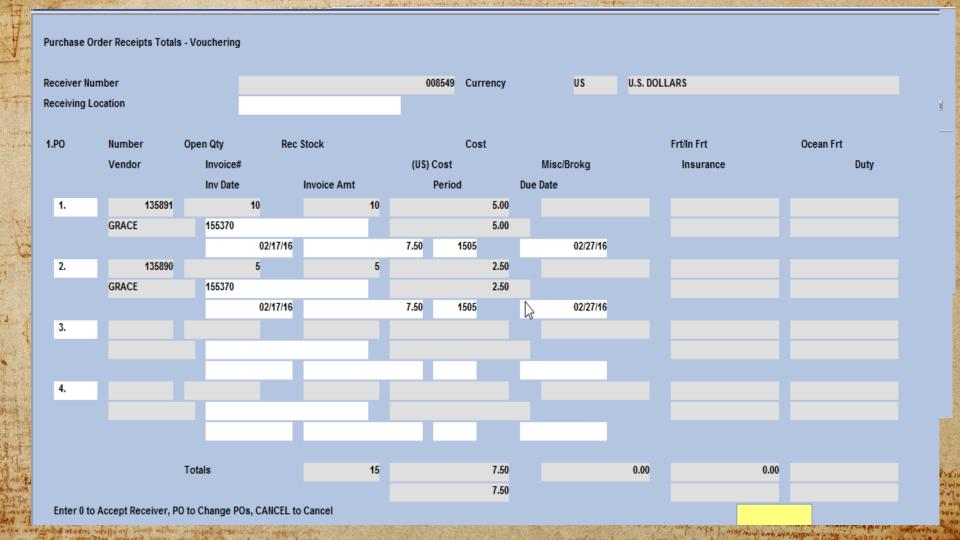

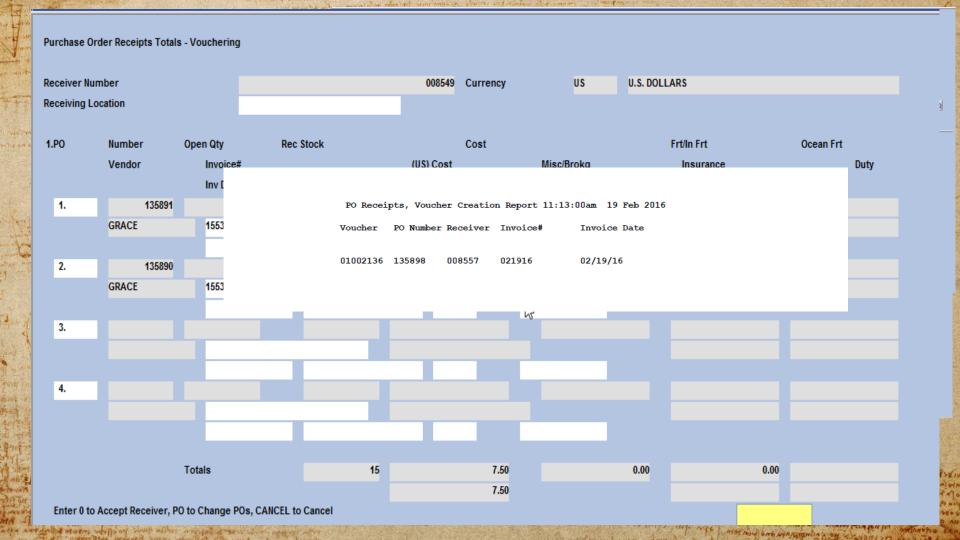

|              |                  |                | VOUCHER             | MAIN    | MAINTENANCE |          | (DETAIL) |        |  | CO#             |                 | 01 The Systems House, Inc. |        |       |      |      |
|--------------|------------------|----------------|---------------------|---------|-------------|----------|----------|--------|--|-----------------|-----------------|----------------------------|--------|-------|------|------|
| eceiver Num  | VEND#            |                | GRACE               |         |             |          |          |        |  |                 | MON             | 1505                       |        |       |      |      |
| eceiving Loc | NAME<br>INVOICE# |                | US VENDOR           |         |             |          |          |        |  |                 | BATCH#          |                            |        |       |      |      |
|              |                  |                | 155370              |         |             |          |          |        |  |                 | VOU#            | 01                         | 002130 |       |      |      |
| 1.PO         |                  |                | 02/17/16            |         |             | STANDARD |          | G/L#'S |  |                 |                 | 0                          | ROSS   | TOTAL |      |      |
| 1.PU         |                  |                | 02/27/16            |         |             |          |          |        |  |                 |                 |                            |        |       | 7.50 |      |
|              | GROSS AM         | т              |                     | 7.50    | 01-1400     |          |          |        |  | INVENTORIES     |                 |                            |        |       |      | Duty |
|              | MERCH AM         | т              |                     | 7.50    | 01-1000     |          |          |        |  | CASH, CHECKING, | BOA             |                            | DIS    | T BAL | ANCE |      |
| 1.           | NON-DISC         |                |                     | 0.00    | 01-1400     |          |          |        |  | INVENTORIES     |                 |                            |        |       | 0.00 |      |
|              | DISC AMT         |                |                     | 0.75    | 01-1200     |          |          |        |  | ACCOUNTS RECEIV | ABLE, CUSTOMERS |                            |        |       |      |      |
|              | NET AMT          |                |                     | 6.75    |             |          |          |        |  |                 |                 |                            |        |       |      |      |
| 2.           | LN#              | G/L#           | DESC                |         |             |          | JOB      | NO     |  | PO#             | RECEIVER#       |                            |        | DIST  | AMT  |      |
|              | 1 (              | 01-1400        |                     |         |             |          |          |        |  | 135891          | 008549          |                            |        |       | 5.00 |      |
|              | 1                | NVENTORIES     |                     |         |             |          |          |        |  |                 |                 |                            |        |       |      |      |
| 3.           | 2 (              | 01-1400        |                     |         |             |          |          |        |  | 135890          | 008549          |                            |        |       | 2.50 |      |
|              | 1                | NVENTORIES     |                     |         |             |          |          |        |  |                 |                 |                            |        |       |      |      |
|              | 3                |                |                     |         |             |          |          |        |  |                 |                 |                            |        |       | 0.00 |      |
|              |                  |                |                     |         |             |          |          |        |  |                 |                 |                            |        |       |      |      |
| 4.           | 4                |                |                     |         |             |          |          |        |  |                 |                 |                            |        |       | 0.00 |      |
|              |                  |                |                     |         |             |          |          |        |  |                 |                 |                            |        |       |      |      |
|              |                  |                |                     |         |             |          |          |        |  |                 |                 |                            |        |       |      |      |
|              | ENTER L          | INE# TO CHANGE | ; '0' TO ACCEPT VOL | ICHER,  |             |          |          |        |  |                 |                 |                            |        |       |      |      |
|              | 'ADD' TO         | ADD LINES OR ' | C' TO CANCEL THIS S | ESSION: |             |          |          |        |  |                 |                 | ]                          |        |       |      |      |
|              |                  |                |                     |         |             |          |          |        |  |                 |                 |                            |        |       |      |      |

The supporter was providered at

A LANDYSA

+

Art of

are a nation interest we have be effect where a strate of the

in uspanite

1

niola f

### Vendor Open Payables Inquiry

1000

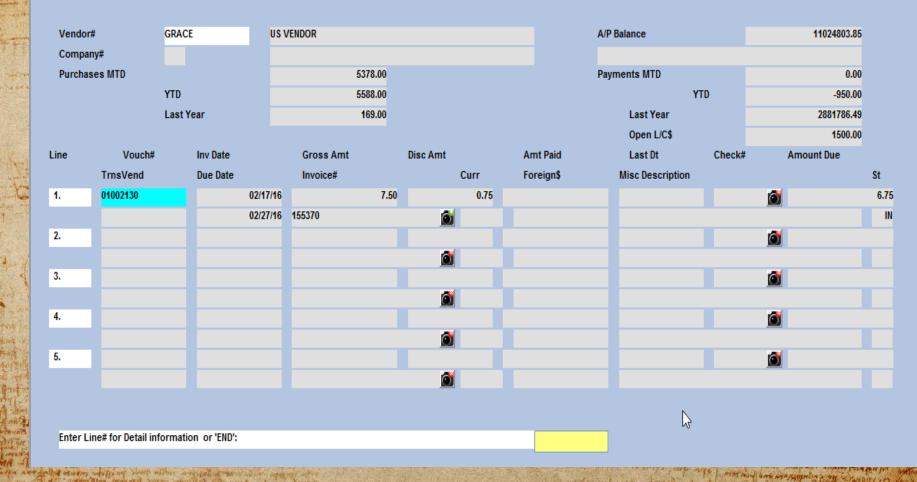

## BANK RECONCILIATION JUST GOT A LOT EASIER..

the second set of a manual star and a second second second second second and a second second and the second sec

First: Upload

and swell wither went and a same where we will all

shawn malit sur

Last: Update

North and produce to me lapart the and the trans

Partition at a Barris & as a way as

WA ATT SUMPLIES FOR MEN IN

en van sour a start and and and and a starter

Printer of 20 an

gradina del ma cisto france sa samena indepis l'amos s fino repaires storeness

Second: Match

Upload a spreadsheet/text file of your bank statement and match the data to your existing MDS Check and Cash Batches. While all transactions in the statement may not match you can use this process to match the checks and cash deposits that are exact matches and or manually update which check they (your bank) are referencing

key pieces of information per line DATE, AMOUNT, CHECKNO, DESC. .

### Bank Reconciliation just Go a Lot Easier..

a adverte strande constraint stant of the

news and more the or an and the second and the second second seco

WIN WASS & CINEND # 40

ELIT ANALES POR AN IN

more composition officials

in the part of the part

|    | Sec. 24   | ALCE, THE  | a real tite and         | AND TO THE REAL PROPERTY OF       | A MARCH MARCH STREET  | and the second states and the second second s | Margal March Str. | the state of the state | Sere Sivers | Carl Street   | and the second second |                                                                                                    |
|----|-----------|------------|-------------------------|-----------------------------------|-----------------------|----------------------------------------------------------------------------------------------------|-------------------|------------------------|-------------|---------------|-----------------------|----------------------------------------------------------------------------------------------------|
| 1  | X 🗄 🔒     | 5          | ở <b>€</b> •∓           |                                   |                       | TEST.txt - Excel                                                                                                    |                   |                        | ?           |               | - ×                   |                                                                                                    |
|    | FILE      | HOME       | INSERT PAG              | E LAYOUT FORMULAS DATA R          | EVIEW VIEW QuickBooks |                                                                                                    |                   |                        |             | 🔥 Microsoft a | account - Şj          |                                                                                                    |
|    | 17        | - :        | $\times \checkmark f_x$ | CHECK 27897                       |                       |                                                                                                    |                   |                        |             |               | ~                     |                                                                                                    |
|    | A         | В          |                         |                                   | С                     |                                                                                                    | D                 | E                      | F           | G             | H I A                 | - Contraction of the second                                                                                                    |
|    | 1 Details | DATE       | DESC                    |                                   |                       |                                                                                                    | AMOUNT            | Туре                   | Balance (   | CHECKNO       |                       |                                                                                                    |
|    | 2 CHECK   | 10/30/20   | 015 CHECK 28041         |                                   |                       |                                                                                                    | -4                | 4 CHECK_PAID           | 363196.21   | 28041         |                       |                                                                                                    |
| 25 | CHECK     | 10/30/20   | 015 CHECK 28043         |                                   |                       |                                                                                                    | -39.3             | L CHECK_PAID           | 363200.21   | 28043         |                       | the second in the second                                                                                                    |
| S  | DEBIT     | 10/30/20   | 015 ADP PAYROLL         | FEES ADP - FEES 2RMCX 8355162 CCD | ID: 9659605001        |                                                                                                    | -46               | 5 ACH_DEBIT            | 363239.31   |               |                       | Contraction of the second second                                                                                                    |
| 4  | 5 CHECK   | 10/30/20   | 015 CHECK 28046         |                                   |                       |                                                                                                    | -50               | CHECK_PAID             | 363285.31   | 28046         |                       | Last: Update                                                                                                    |
|    | 5 CHECK   | 10/30/20   | 015 CHECK 28040         |                                   |                       |                                                                                                    | -131.88           | B CHECK_PAID           | 363335.31   | 28040         |                       | Lusi: Opulie                                                                                                    |
| 1  | 7 CHECK   | 10/30/20   | 015 CHECK 28086         |                                   |                       |                                                                                                    | -149              | OCHECK_PAID            | 363467.19   | 28086         |                       |                                                                                                    |
| 1  | B CHECK   | 10/30/20   | 015 CHECK 28100         |                                   |                       |                                                                                                    | -214              | 4 CHECK_PAID           | 363616.19   | 28100         |                       |                                                                                                    |
|    | CHECK     | 10/30/20   | 015 CHECK 28091         |                                   |                       |                                                                                                    | -449              | CHECK_PAID             | 363830.19   | 28091         |                       |                                                                                                    |
| 11 | 0 CHECK   | 10/30/20   | 015 CHECK 28085         |                                   |                       |                                                                                                    | -1714.9           | CHECK_PAID             | 364279.19   | 28085         |                       | STREET, STREET, STREET |
| 6  | 1 CHECK   | 10/30/20   | 015 CHECK 28082         |                                   |                       |                                                                                                    | -2753.85          | 5 CHECK_PAID           | 365994.09   | 28082         |                       | and the second second                                                                                                    |
|    | 2 CHECK   | 10/30/20   | 015 CHECK 28090         |                                   |                       |                                                                                                    | -8047.5           | 7 CHECK_PAID           | 368747.94   | 28090         |                       | Sector (Sector) and the sector sector sector                                                                                                    |
|    | 3 DEBIT   | 10/30/20   | 015 BCBS PRIMAR         | Y PREM PYMNT 814989640 TEL ID     | 3220999690            |                                                                                                    | -20590.09         | ACH_DEBIT              | 376795.51   |               |                       | States and a second second                                                                                                    |
| 1  | 4 CREDIT  | T 10/14/20 | 015 CREDIT / DEP        | OSIT                              |                       |                                                                                                    | 200000            | MISC_CREDIT            | 781224.68   |               |                       | and Builder and And                                                                                                    |
| 1  | 5 DSLIP   | 10/14/20   | 015 DEPOSIT ID N        | UMBER 12                          |                       |                                                                                                    | 260398.98         | B DEPOSIT              | 581224.68   |               |                       |                                                                                                    |
|    |           |            | 015 CHECK 27905         |                                   |                       |                                                                                                    | -19               | 5 CHECK_PAID           | 320825.7    | 27905         |                       |                                                                                                    |
| 2  | 7 CHECK   | 10/13/20   | 015 CHECK 27897         |                                   |                       |                                                                                                    | -58.24            | 4 CHECK_PAID           | 320840.7    | 27897         |                       |                                                                                                    |
| 1  | - →       | TEST       | +                       |                                   |                       | : 4                                                                                                    |                   |                        |             |               | Þ                     | CENTRON AND AND AND AND AND AND AND AND AND AN                                                                                                    |
|    | EADY      |            |                         |                                   |                       |                                                                                                    |                   | Œ                      | m m -       |               |                       |                                                                                                    |

Second: Match

Upload a spreadsheet/text file of your bank statement and match the data to your existing MDS Check and Cash Batches. While all transactions in the statement may not match you can use this process to match the checks and cash deposits that are exact matches and or manually update which check they (your bank) are referencing

key pieces of information per line DATE, AMOUNT, CHECKNO, DESC. .

Property and and an at the second

| 7.0            | in the second |                                      |                 | anofall b         | danspart disparts was | नाधील सीकार्यि जन्म<br>के जनसम्बद्धां के जनसम्ब | การสุขธรรม แก้สุขาง แก่ส<br>การสิทธิภาพรายสุของสุบัตรร<br>การสิทธิภาพรายสายสุของสุบัตรร | l et die ooste die voeren.<br>Det die ooste die voeren wat | s stand and an  | -            |                                       | may in an orestand in manin                                                                                                    |
|----------------|---------------|--------------------------------------|-----------------|-------------------|-----------------------|-------------------------------------------------|-----------------------------------------------------------------------------------------|------------------------------------------------------------|-----------------|--------------|---------------------------------------|----------------------------------------------------------------------------------------------------|
|                | -             | tshinc.com-BAS                       |                 |                   | AD01251]              |                                                 |                                                                                         |                                                            |                 |              |                                       | X real with the statistic of the state                                                                                                    |
|                | ail.tshinc.co | profecta (com a providing many fifte |                 |                   |                       |                                                 |                                                                                         |                                                            |                 |              |                                       |                                                                                                    |
|                | 1             | ettings • Reset • 1                  | fools ▼ Mode ▼  | Standard Functio  | ns • Special Fui      | nctions • Refresh [                             | Dashboard Help                                                                          | -                                                          |                 |              | C                                     | mus compo grade aller to a pape a                                                                                                    |
| Shortcuts      | Application   |                                      |                 |                   |                       |                                                 |                                                                                         |                                                            |                 |              | c                                     | b array and apply my provide by array of the second second |
| str            |               |                                      |                 |                   |                       |                                                 |                                                                                         |                                                            |                 |              | l                                     |                                                                                                    |
| -              | Bank F        | Reconciliation Uplo                  | bad             |                   |                       |                                                 |                                                                                         |                                                            |                 |              | l l l l l l l l l l l l l l l l l l l | fine repres of particular                                                                                                    |
| History        |               |                                      |                 |                   |                       |                                                 |                                                                                         |                                                            |                 |              |                                       | Custom and an and an and an and an and an and an and an and an and an and an and an and an and an and an and an and an and an and an and an and an and an and an and an and an and an and an and an and an and an and an and an an and an an and an an an and an an an and an an an and an an an an an an an an an an an an an                                                                                                    |
| È              | Comp          | any                                  | 01 The S        | Systems House, I  | nc.                   |                                                 |                                                                                         |                                                            |                 |              |                                       | Service a service and service and                                                                                                    |
| Ten            |               |                                      |                 |                   |                       |                                                 |                                                                                         |                                                            |                 |              |                                       | - Contraction of the series                                                                                                    |
| Terminal       | Bank          |                                      | 001             |                   |                       |                                                 |                                                                                         |                                                            |                 |              |                                       | Vendors Q1                                                                                                    |
|                | Period        | 1                                    | 1507            |                   |                       |                                                 |                                                                                         |                                                            |                 |              | l                                     |                                                                                                    |
| MDS            |               |                                      |                 |                   |                       |                                                 |                                                                                         |                                                            |                 |              |                                       | Contraction of the second                                                                                                    |
| MDS Menu       | Bank (        | Closing Balance                      | 563             | 254.23            |                       |                                                 |                                                                                         |                                                            |                 |              |                                       | Care Harris A. Stranger                                                                                                    |
| Find           |               | Upload                               | TEST.txt        |                   |                       |                                                 |                                                                                         |                                                            |                 |              |                                       |                                                                                                    |
| ă              |               |                                      |                 |                   |                       |                                                 |                                                                                         |                                                            |                 |              |                                       | and the second second second                                                                                                    |
| Tasks          |               |                                      |                 |                   |                       |                                                 |                                                                                         |                                                            |                 |              |                                       |                                                                                                    |
| Ś              |               |                                      |                 |                   |                       |                                                 |                                                                                         |                                                            |                 |              |                                       | The second second                                                                                                    |
| 9              |               |                                      |                 |                   |                       |                                                 |                                                                                         |                                                            |                 |              |                                       |                                                                                                    |
| Charts         |               |                                      |                 |                   |                       |                                                 |                                                                                         |                                                            |                 |              |                                       | A Contraction of the second                                                                                                    |
| Key            | 1             |                                      |                 |                   |                       |                                                 |                                                                                         |                                                            |                 |              |                                       |                                                                                                    |
| Indio          |               |                                      |                 |                   |                       |                                                 |                                                                                         |                                                            |                 |              |                                       |                                                                                                    |
| Key Indicators | Please ma     | ike a selection, Ol                  | K/END to Proces | s File and Review | , or Cancel           |                                                 |                                                                                         |                                                            |                 |              |                                       | k and Cash                                                                                                    |
| :              |               | 0                                    | 0               | 0                 | 0                     | 0                                               | 0                                                                                       | 0                                                          | 0               | 0            | 0                                     | e checks and                                                                                                    |
|                | Template      |                                      |                 |                   |                       |                                                 |                                                                                         |                                                            |                 |              |                                       | encing                                                                                                    |
|                | Help          | Ok/End                               | Insert          | Delete            | Prev                  | Next                                            |                                                                                         |                                                            | Off             |              |                                       | a property into policy and the property                                                                                                    |
|                |               |                                      |                 |                   |                       | - Mexit                                         |                                                                                         |                                                            | $\mathbf{}$     |              |                                       | and a second and a second and a second and a second and a second a second a |
| The            | e Systems Hou | ise Ready                            |                 |                   |                       |                                                 |                                                                                         | 11                                                         | 1/23/2015 14:31 | CAP NUM SCRL |                                       | a standard to a had been but of the standard of the                                                                                                    |

| The second                                                                             |                                                                                                    |               | אל כאי עם אינ ביים ביים ביים | e manage manufalling an | (for)                       | An Among Company | when the work of the second of the second of | the dispersion of all the | and the second second sec |         | A State Sta      |                  |           | 3.      |
|----------------------------------------------------------------------------------------|----------------------------------------------------------------------------------------------------|---------------|------------------------------|-------------------------|-----------------------------|------------------|----------------------------------------------------------------------------------------------------|---------------------------|----------------------------------------------------------------------------------------------------|---------|------------------|------------------|-----------|---------|
| JF -                                                                                   | [mail.tshin                                                                                                    | •             | ↔                            |                         | $\mathbf{\times}$           |                  |                                                                                                    |                           |                                                                                                    |         |                  |                  |           |         |
| .tsh                                                                                   | shinc.com-BASE.12-BANK.RECONCILE.UPLOAD012\$2                                                                                 |               |                              |                         |                             |                  |                                                                                                    |                           |                                                                                                    |         |                  |                  |           |         |
| e∓ E                                                                                   | Edit      Settings      Reset      Tools      Mode      Standard Functions      Special Functions      Refresh Dashboard Help |               |                              |                         |                             |                  |                                                                                                    |                           |                                                                                                    |         |                  |                  |           |         |
| Appli                                                                                  | Application                                                                                                    |               |                              |                         |                             |                  |                                                                                                    |                           |                                                                                                    |         |                  |                  | C         | Pa      |
| Bank Reconciliation Upload Review Choose an MDS Cash Batch or AP Check to Clear a Line |                                                                                                    |               |                              |                         |                             |                  |                                                                                                    |                           |                                                                                                    |         |                  |                  |           | ducts   |
|                                                                                        | Bank State                                                                                                    |               | <b>D</b> -f                  | Ob a ch                 | MDS Cash Batches MDS Check# |                  |                                                                                                    |                           |                                                                                                    |         |                  |                  | Customers |         |
|                                                                                        | Date<br>10/30/13                                                                                                    | Amount 100.00 | Reference<br>CHECK 111111    | Check (                 |                             | Cash Batch       | Date                                                                                                    | Amount                    | Check#<br>111111                                                                                                    | Vendor# | Date<br>10/30/13 | Amount<br>100.00 |           | ners    |
|                                                                                        | 10/30/15                                                                                                    |               | DEPOSIT 123                  | 000000                  |                             | 101755           | 06/23/14                                                                                                    | 10000.00                  |                                                                                                    |         | 10/30/13         | 100.00           | ,<br>,    | Ľ       |
|                                                                                        | 10/30/15                                                                                                    |               | ADP PAYROLL FEES ADP         | 000000                  | 7                           | 101735           | 00/23/14                                                                                                    | 10000.00                  | _                                                                                                    |         |                  |                  |           | 8       |
| _                                                                                      | 10/30/15                                                                                                    |               | CHECK 28046                  | 028046                  | 7                           |                  |                                                                                                    |                           |                                                                                                    |         |                  |                  |           | Vendors |
|                                                                                        | 10/30/15                                                                                                    |               | CHECK 28040                  | 028040                  | N                           |                  |                                                                                                    |                           |                                                                                                    |         |                  |                  |           | ß       |
| 6.                                                                                     | 10/30/15                                                                                                    | 149.00        | CHECK 28086                  | 028086                  | N                           |                  |                                                                                                    |                           |                                                                                                    |         |                  |                  |           |         |
|                                                                                        |                                                                                                    |               |                              |                         |                             |                  |                                                                                                    |                           |                                                                                                    |         |                  |                  |           |         |

Please make a selection, OK/END to Review Bank Reconciliation Update or Cancel

Insert

214.00 CHECK 28100

449.00 CHECK 28091

1714.90 CHECK 28085

2753.85 CHECK 28082

8047.57 CHECK 28090

254.75 CHECK 27946

469.50 CHECK 28006

20590.09 BCBS PRIMARY PREM

29598.85 ADP TX/FINCL SVC ADP

73579.52 ADP TX/FINCL SVC ADP

028100

028091

028085

028082

028090

000000

000000

000000

027946

028006

Delete

N N

N N

N N

N

Prev

Next

nquiry

The Systems House Ready

Template

Ok/End

nik D. mail File

Shortcuts

History

Terminal

MDS Menu

Find 9.

Tasks

Charts

Key Indicators

7.

8.

10.

11.

12.

13.

14.

15.

16.

Help

10/30/15

10/30/15

10/30/15

10/30/15

10/30/15

10/30/15

10/29/15

10/29/15

10/28/15

10/28/15

11/23/2015 15:12 CAP NUM SCRL

Popup

 $\square$ 

Cancel

(U) Off

Anise .

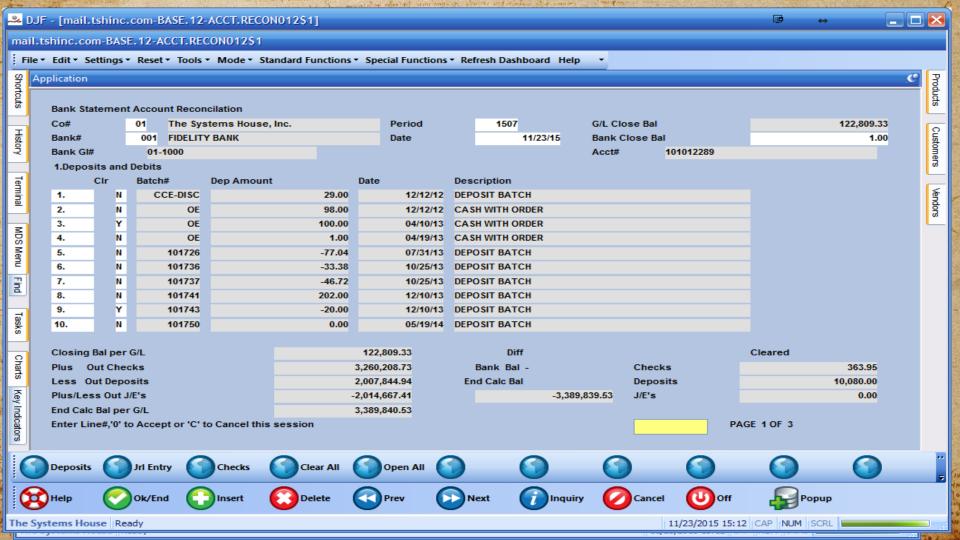

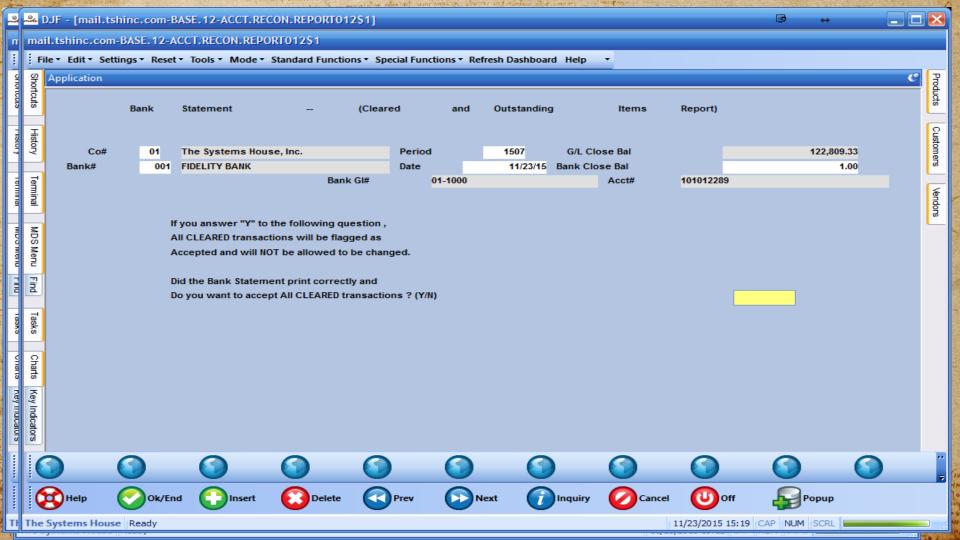

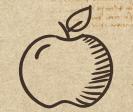

# **CREDITS AND THANK YOU**

A new you property of an langer the insert of the

an or a second second and a second second second a second a second second secon

magela fitme horner me h fiten pore

Live relative claim and the second states and the second states an

Special thanks to all the people who made and released these awesome resources for free:

- + Presentation template by <u>SlidesCarnival</u>
- + Photographs by Unsplash

athe antident advers when

+ Paper texture by <u>GraphicBurguer</u>

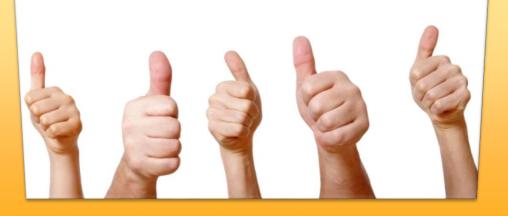